## **KCMS CMM Reference Manual**

2550 Garcia Avenue Mountain View, CA 94043 U.S.A.

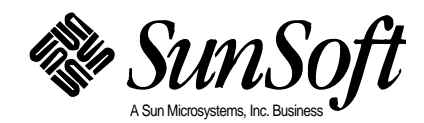

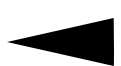

1995 Sun Microsystems, Inc. 2550 Garcia Avenue, Mountain View, California 94043-1100 U.S.A.

All rights reserved. This product or document is protected by copyright and distributed under licenses restricting its use, copying, distribution, and decompilation. No part of this product or document may be reproduced in any form by any means without prior written authorization of Sun and its licensors, if any.

Portions of this product may be derived from the UNIX® system, licensed from UNIX System Laboratories, Inc., a wholly owned subsidiary of Novell, Inc., and from the Berkeley 4.3 BSD system, licensed from the University of California. Third-party software, including font technology in this product, is protected by copyright and licensed from Sun's suppliers.

RESTRICTED RIGHTS LEGEND: Use, duplication, or disclosure by the government is subject to restrictions as set forth in subparagraph (c)(1)(ii) of the Rights in Technical Data and Computer Software clause at DFARS 252.227-7013 and FAR 52.227-19. The product described in this manual may be protected by one or more U.S. patents, foreign patents, or pending applications.

#### TRADEMARKS

Sun, Sun Microsystems, the Sun logo, SunSoft, the SunSoft logo, Solaris, SunOS, OpenWindows, DeskSet, ONC, ONC+ and NFS are trademarks or registered trademarks of Sun Microsystems, Inc. in the United States and other countries. UNIX is a registered trademark in the United States and other countries, exclusively licensed through X/Open Company, Ltd. OPEN LOOK is a registered trademark of Novell, Inc. PostScript and Display PostScript are trademarks of Adobe Systems, Inc. Macintosh is a registered trademark of Apple Computer, Inc.

All SPARC trademarks are trademarks or registered trademarks of SPARC International, Inc. in the United States and other countries. SPARCcenter, SPARCcluster, SPARCompiler, SPARCdesign, SPARC811, SPARCengine, SPARCprinter, SPARCserver, SPARCstation, SPARCstorage, SPARCworks, microSPARC, microSPARC-II, and UltraSPARC are licensed exclusively to Sun Microsystems, Inc. Products bearing SPARC trademarks are based upon an architecture developed by Sun Microsystems, Inc.

The OPEN LOOK® and Sun™ Graphical User Interfaces were developed by Sun Microsystems, Inc. for its users and licensees. Sun acknowledges the pioneering efforts of Xerox in researching and developing the concept of visual or graphical user interfaces for the computer industry. Sun holds a non-exclusive license from Xerox to the Xerox Graphical User Interface, which license also covers Sun's licensees who implement OPEN LOOK GUIs and otherwise comply with Sun's written license agreements.

X Window System is a trademark of X Consortium, Inc. Kodak is a trademark of Eastman Kodak Company.

THIS PUBLICATION IS PROVIDED "AS IS" WITHOUT WARRANTY OF ANY KIND, EITHER EXPRESS OR IMPLIED, INCLUDING, BUT NOT LIMITED TO, THE IMPLIED WARRANTIES OF MERCHANTABILITY, FITNESS FOR A PARTICULAR PURPOSE, OR NON-INFRINGEMENT.

THIS PUBLICATION COULD INCLUDE TECHNICAL INACCURACIES OR TYPOGRAPHICAL ERRORS. CHANGES ARE PERIODICALLY ADDED TO THE INFORMATION HEREIN. THESE CHANGES WILL BE INCORPORATED IN NEW EDITIONS OF THE PUBLICATION. SUN MICROSYSTEMS, INC. MAY MAKE IMPROVEMENTS AND/OR CHANGES IN THE PRODUCT(S) AND/OR THE PROGRAMS(S) DESCRIBED IN THIS PUBLICATION AT ANY TIME.

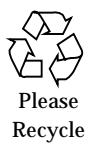

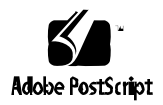

## **Contents**

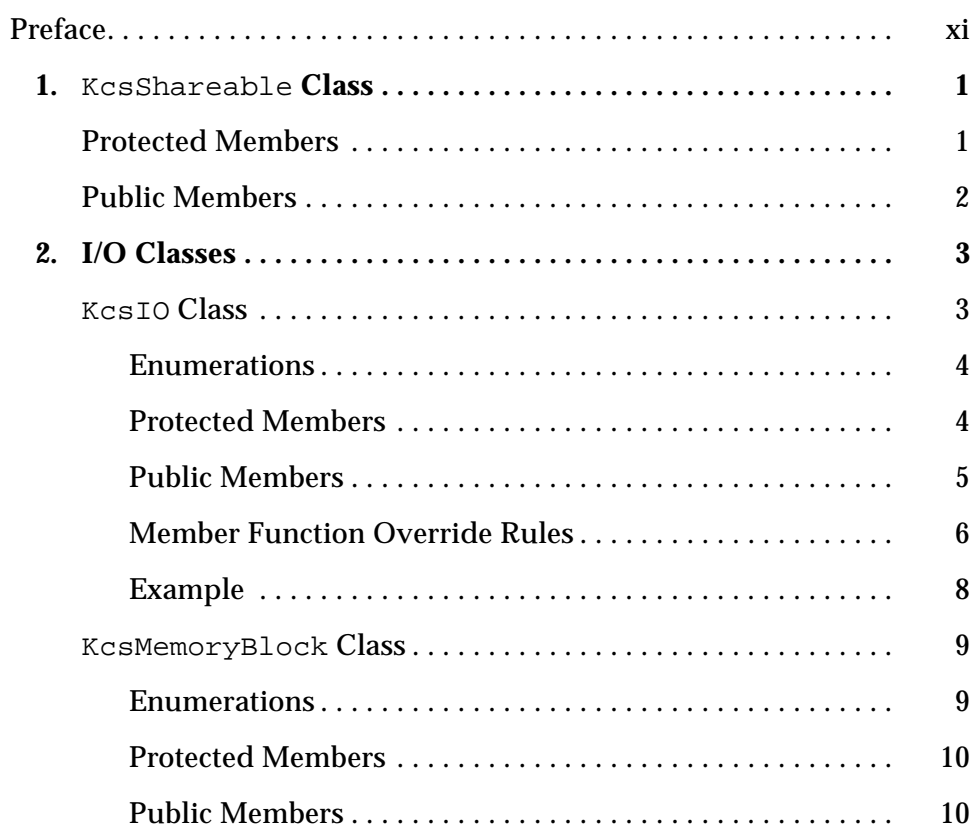

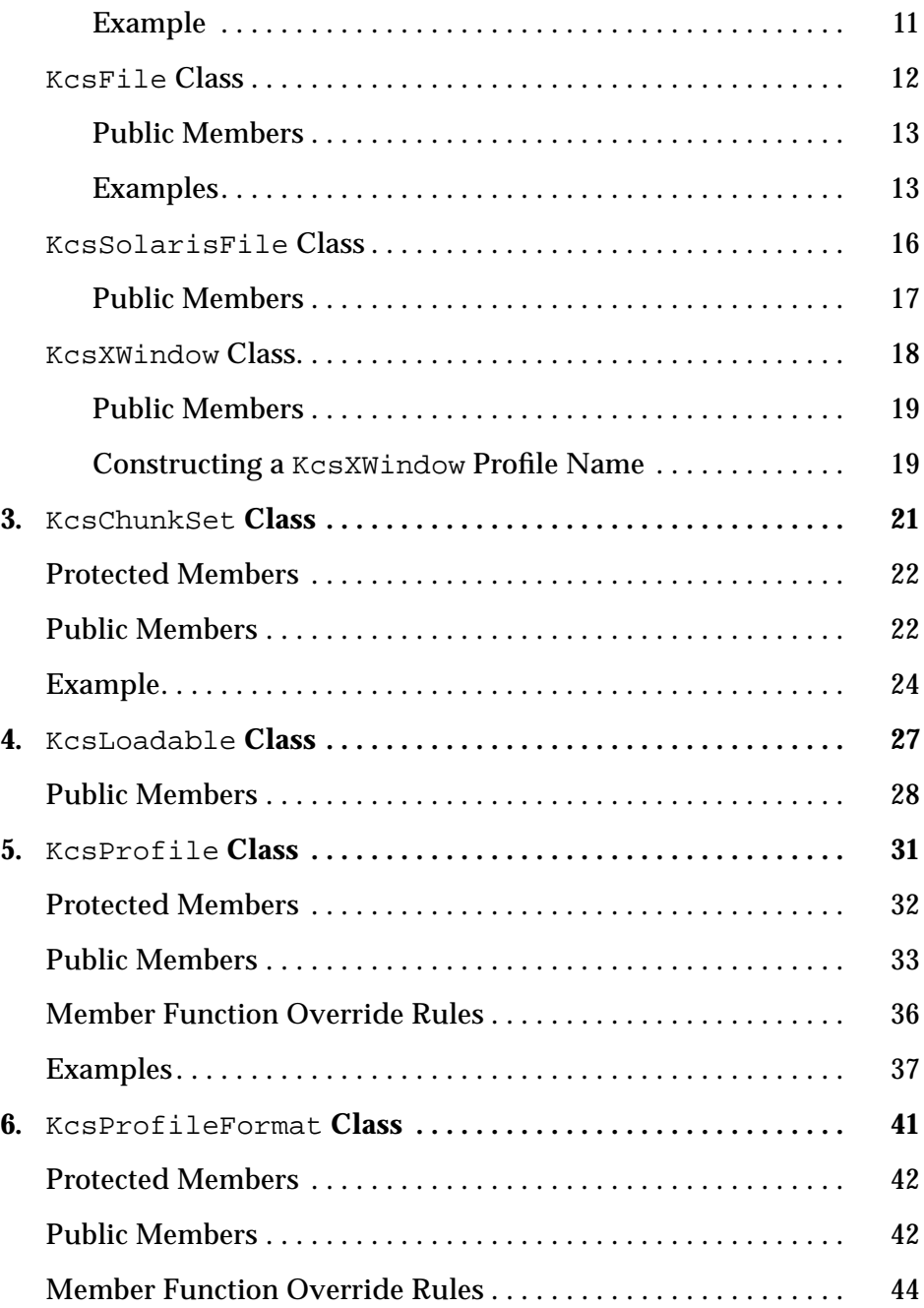

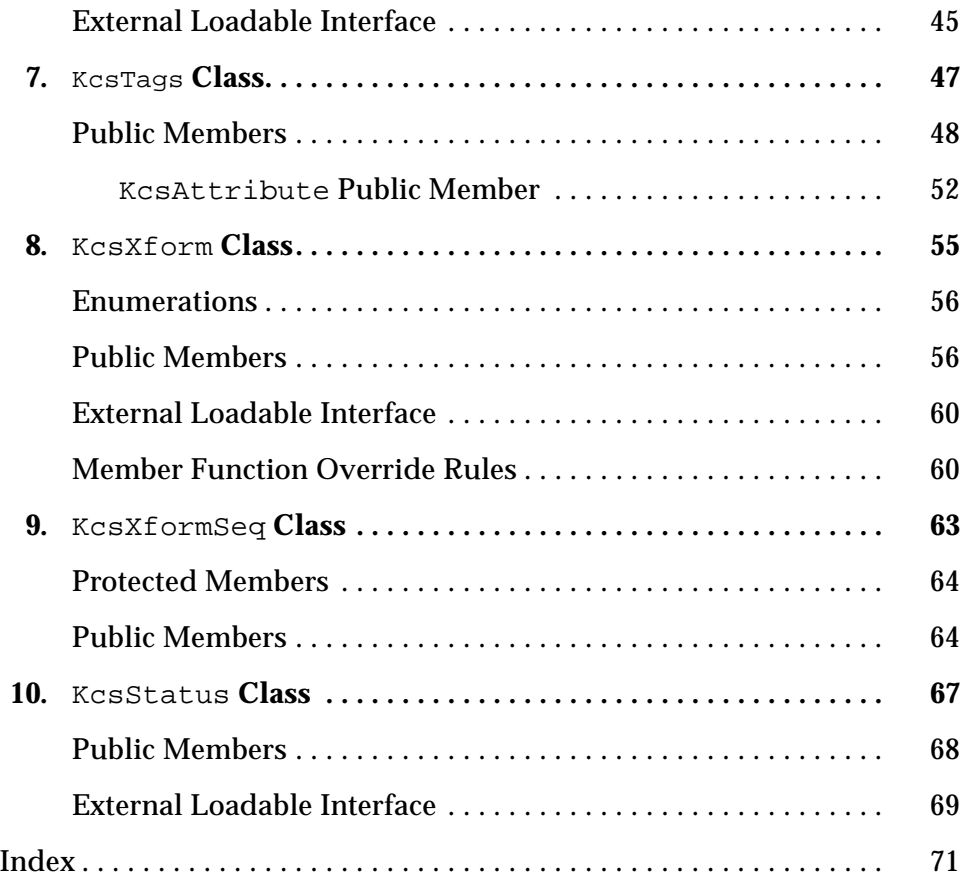

## *Tables*

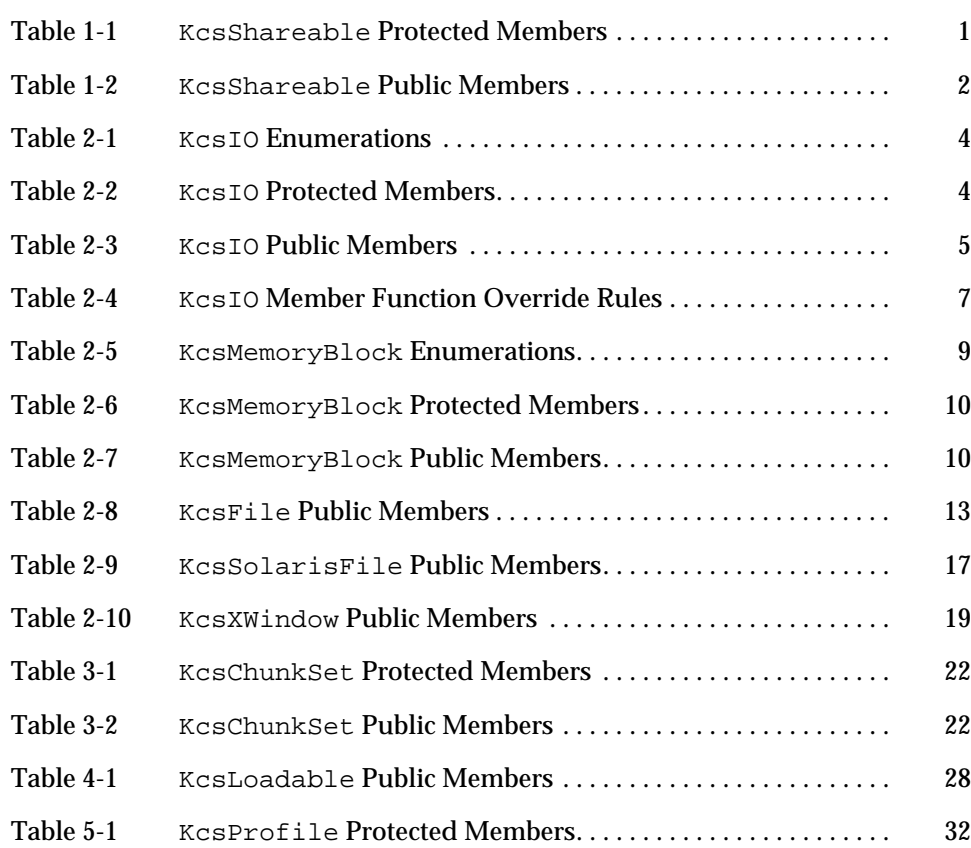

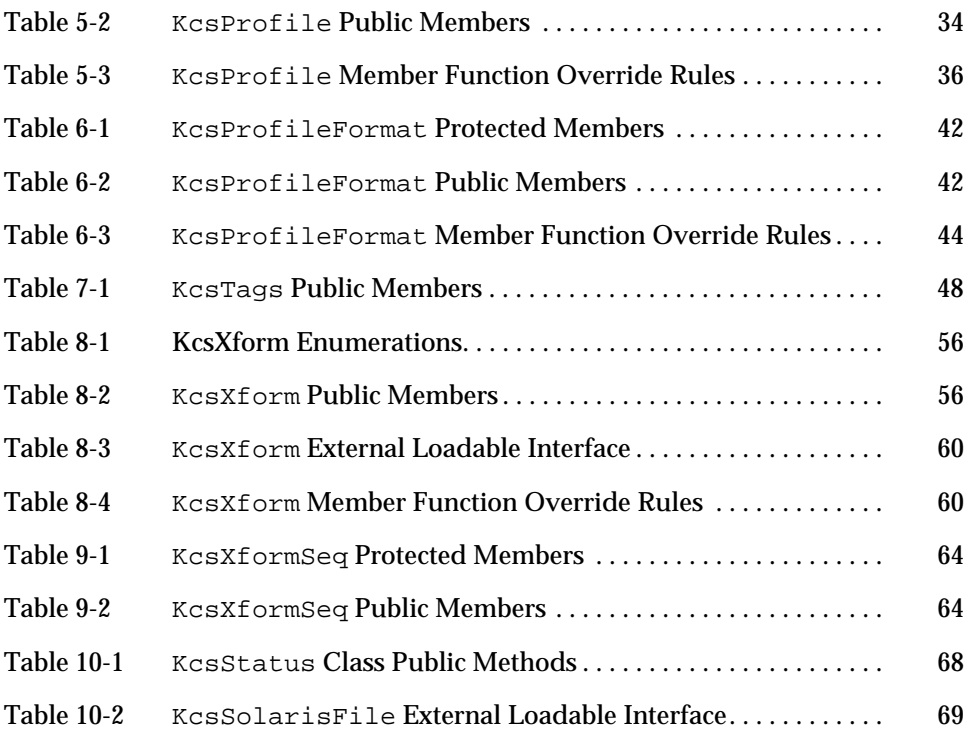

# *Code Samples*

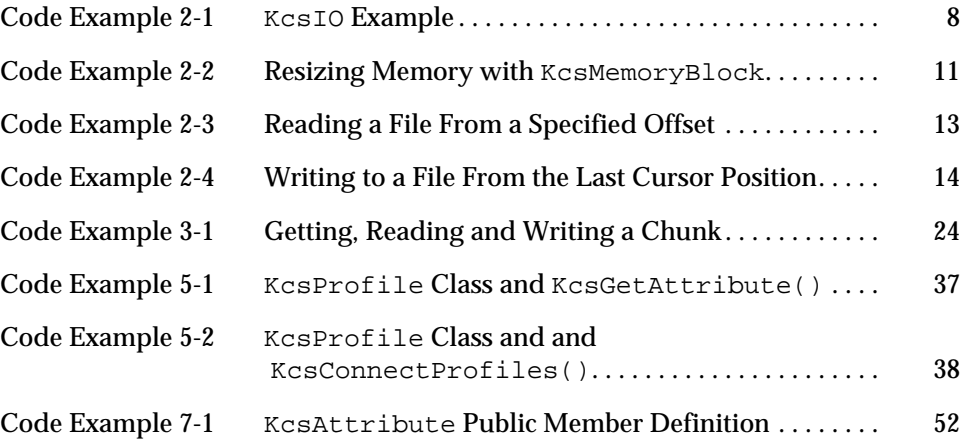

## *Preface*

The *KCMS CMM Reference Manual* provides detailed descriptions of the Kodak™ Color Management System (KCMS) foundation library. This library is a graphics porting interface (GPI) implemented in C++ for creating KCMS color modules. A set of C++ classes are supplied that can be derived from and extended. You can add attributes to the current list, incorporate new color processing technology.

Use this book with the *KCMS CMM Developer's Guide* which provides an an indepth view of the KCMS framework and how the API works with this GPI, how to derive from each C++ class, how to create a dynamically loadable CMM and how to add profiles to the system.

## *Who Should Use This Book*

Use this guide if you are interested in:

- **•** Writing your own color management module (CMM)
- **•** Creating your own profile format
- **•** Adding attributes or tags to the ICC profile format
- **•** Overriding various class methods

#### *Before You Read This Book*

You should be familiar with the Kodak Color Management System (KCMS) API which is part of the SDK; see the *KCMS Application Developer's Guide*.

You should also have an understanding of  $C_{++}$  and Solaris dynamic loading technology. Solaris dynamic loading is discussed in the *Linker and Libraries Guide* and in the following manual pages in man Pages(1): User Commands:

- **•** ld(1)
- **•** dlopen(3)
- **•** dlclose(3)
- **•** dlerror(3)
- **•** dlsym(3)

A basic understanding of color science is also assumed; references are included in the Bibliography of the *KCMS Application Developer's Guide*.

See the on-line SUNWrdm packages for information on bugs and issues, engineering news, and patches. For Solaris installation bugs and for latebreaking bugs, news, and patch information, see the *Solaris Installation Notes* (SPARC or x86).

For SPARC systems, consult the updates your hardware manufacturer may have provided also.

#### *How This Book Is Organized*

Chapter 1, "KcsShareable Class," describes the KcsShareable class.

Chapter 2, "I/O Classes," describes these I/O classes: KcsIO, KcsFile, KcsMemoryBlock, KcsSolarisFile and KcsXWindow.

Chapter 3, "KcsChunkSet Class," describes in detail the Chunk classes.

Chapter 4, "KcsLoadable Class," describes in detail the KcsLoadable class.

Chapter 5, "KcsProfile Class," describes in detail the Profile base classes.

Chapter 6, "KcsProfileFormat Class," describes in detail the KcsProfileFormat class.

Chapter 7, "KcsTags Class," describes in detail the KcsAttributeSet class.

Chapter 8, "KcsXform Class**,"** describes the member functions in the Xform classes.

Chapter 9, "KcsXformSeq Class," describes the member functions in the KcsXformSeq class.

Chapter 10, "KcsStatus Class," describes in the KcsStatus class.

### *Related Books*

The following is a list of recommended books that can help you accomplish the tasks described in the manual:

- **•** *KCMS Application Developer's Guide*
- **•** *ICC Profile Format Specification* (located on-line in /opt/SUNWsdk/kcms/doc/icc.ps)

## *What Typographic Changes and Symbols Mean*

The following table describes the type changes and symbols used in this book.

| <b>Typeface or</b><br><b>Symbol</b> | <b>Meaning</b>                                                                 | Example                                                                                                    |
|-------------------------------------|--------------------------------------------------------------------------------|----------------------------------------------------------------------------------------------------|
| $A$ a $BbCc123$                     | The names of commands, files,<br>and directories: on-screen<br>computer output | Edit your . login file.<br>Use $1s$ -a to list all files.<br>system% You have mail.                              |
| AaBbCc123                           | What you type, contrasted with<br>on-screen computer output                    | system% su<br>Password:                                                                                          |
| $A$ a $B$ h $Cc$ 123                | Command-line placeholder:<br>replace with a real name or<br>value              | To delete a file, type rm filename.                                                                              |
| $A$ a $BbCc123$                     | Book titles, new words or terms,<br>or words to be emphasized                  | Read Chapter 6 in User's Guide.<br>These are called <i>class</i> options.<br>You <i>must</i> be root to do this. |

*Table P-1* Typographic Conventions

## KcsId *Naming Convention*

Each class contains a KcsId that uniquely identifies that class. Most KcsIds are defined in the kcsids.h header file. The naming conventions shown in the following table are used for the KcsId for each class in the KCMS framework. The #defines are helpful in switch statements.

*Table P-2* KcsId Naming Conventions

| Item    | Convention                                                       | <b>Examples</b> |
|---------|------------------------------------------------------------------|-----------------|
| const   | $Kcs < B$ ase Class Id $>$ Derived Class Id $>$ Id               | KcsSharIOId     |
| #define | Kcs <base class="" id=""/> <derived class="" id="">Idd</derived> | KcsSharIOIdd    |

## KcsShareable *Class 1*

This chapter describes the KCMS framework's primary base class, the KcsShareable class. This class is at the top of the KCMS class hierarchy. The KcsShareable class allows any of its derivatives to be shared.

As you read this chapter, you will find it helpful to have access to the kcsshare.h header file.

The constant and #define identifiers for this class are defined in the kcsids.h header file as:

```
const KcsId KcsRlocSharLoadId = \{(0x53686172UL)\}\colon /* 'Shar' */
#define KcsRlocSharLoadIdd (0x53686172UL) /* 'Shar' */
```
The protected and public members are described.

### *Protected Members*

The KcsShareable class provides the following protected members.

*Table 1-1* KcsShareable Protected Members

| <b>Protected Member</b>  | <b>Description</b>              |  |
|--------------------------|---------------------------------|--|
| virtual ~KcsShareable(); | Destructor. A protected member. |  |

## *Public Members*

The KcsShareable class provides the following public members.

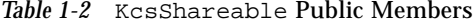

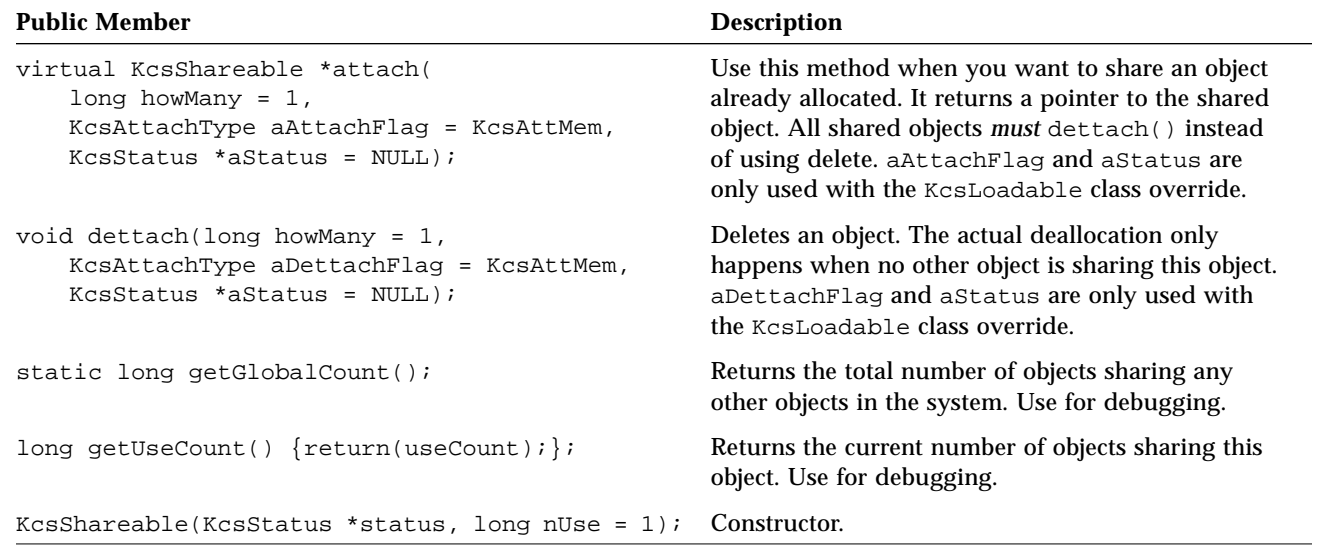

## *I/O Classes 2*

This chapter describes the following KCMS input/output (I/O) classes:

- **•** KcsIO
- **•** KcsFile
- **•** KcsMemoryBlock
- **•** KcsSolarisFile
- **•** KcsXWindow

The KcsIO class provides a common interface for I/O operations such as read and write. The KCSIO class is a derivative of the KCSShareable class (see Chapter 1, "KcsShareable Class"). The KcsFile, KcsMemoryBlock, KcsSolarisFile and KcsXWindow are derivatives of the KcsIO class. These derivatives provide I/O for more specific types of data storage.

As you read this chapter, you will find it helpful to have access to the following header files:

- **•** kcsio.h, kcsfile.h, kcsmblk.h, kcsolfi.h and kcsxwin.h
- **•** kcsshare.h and kcsids.h

## KcsIO *Class*

With a common interface, the KcsIO class maintains device-, platform-, and transport-independent I/O functionality for all derivatives.

The header file for the class is  $kcsio.h$ . The constant and  $\#define$  identifiers for this class are defined in the kcsids.h header file as:

```
const KcsId KcsSharIOId = {(0x494F0000UL)}; /* 'IO' */
#define KcsSharIOIdd (0x494F0000UL) /* 'IO' */
```
The enumerations and protected and public members are described, as well as the member function override rules when deriving from this class.

#### *Enumerations*

The KcsIO class provides the following enumerations.

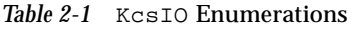

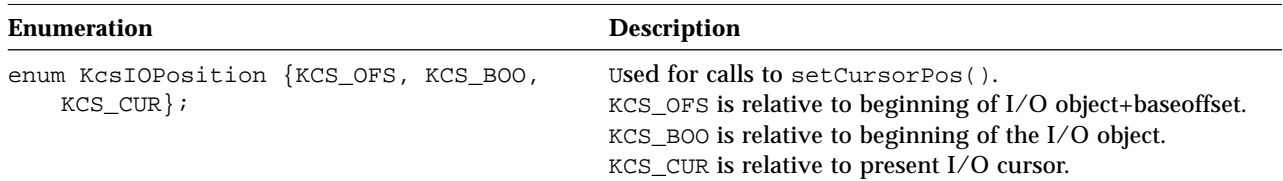

### *Protected Members*

The KcsIO class provides the following protected members.

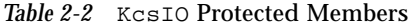

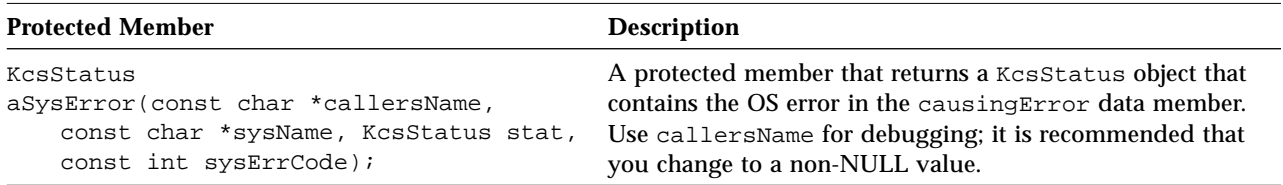

## *Public Members*

#### The KcsIO class provides the following public members.

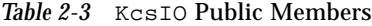

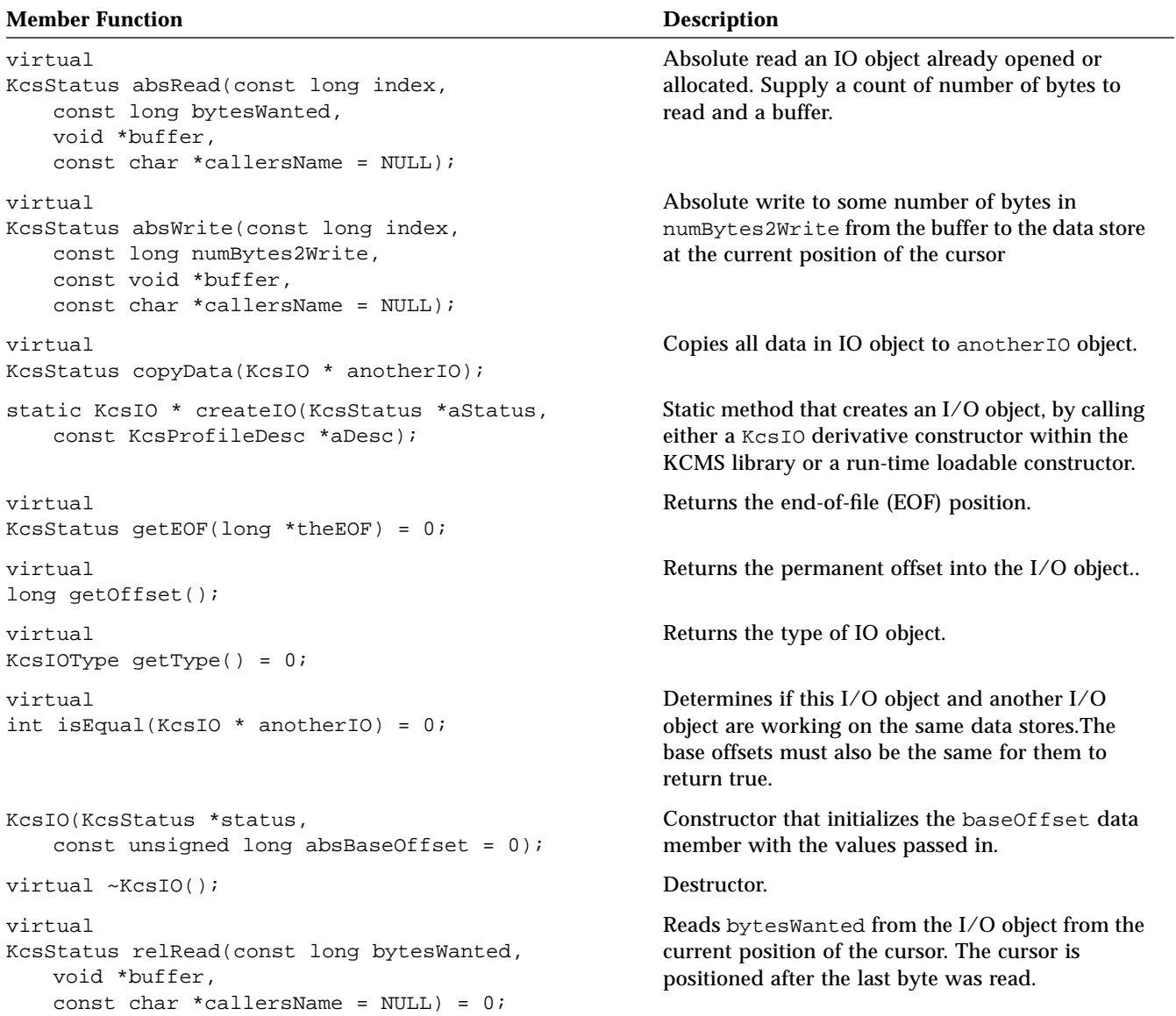

| <b>Member Function</b>                                                                                                    | <b>Description</b>                                                                                                    |
|----------------------------------------------------------------------------------------------------|----------------------------------------------------------------------------------------------------|
| virtual<br>KcsStatus relWrite(const long numBytes2Write,<br>const void *buffer,<br>const char *callersName = $NULL$ = 0;                                                                  | Relative write to the number of bytes in<br>numBytes2Write from buffer to the data store<br>at the current position of the cursor. The cursor is<br>positioned after the last byte is written.                                                                                                    |
| virtual<br>KcsStatus replaceData(const unsigned long offset,<br>const unsigned long oldSize,<br>const void *buffer,<br>const unsigned long newSize,<br>$const$ char *callersName = NULL); | Replaces bytes of different lengths in an IO object.<br>Specify where to start writing and size of old and<br>new data. If the old data is longer than the new<br>data, the IO object is compressed. If the new data<br>is longer than the old data, everything after the old<br>data is moved to the end of the IO object. If an<br>error occurs the cursor is where it was before the<br>error occurred. |
| virtual<br>KcsStatus setCursorPos(long position,<br>const KcsIOPosition mode= KCS_OFS,<br>const char *callersName = $NULL$ = 0;                                                           | Sets the I/O object cursor to a caller-supplied<br>position.<br>Positions the IO object cursor to a specific spot in<br>the object. Mode is defined by the enum<br>KCSFilePosition.                                                                                                    |
| virtual<br>KCSStatus setEOF(long theEOF) = $0$ ;                                                                                                    | Sets the EOF to a caller-supplied position. If the<br>new EOF is greater than the old EOF, the storage<br>for the new space is undefined.                                                                                                    |
| virtual<br>void setOffset(long theOffset);                                                                                                    | Sets the base offset to a specified position.                                                                                                    |

*Table 2-3* KcsIO Public Members *(Continued)*

## *Member Function Override Rules*

The following table tells you which KcsIO member functions you must override, can override, and should not override when deriving from this class. The member functions indicated with an "X" in the Must column are required to successfully derive from this base class.

|                        | <b>Override Rules</b> |     |        |  |
|------------------------|-----------------------|-----|--------|--|
| <b>Member Function</b> | <b>Must</b>           | Can | Do Not |  |
| absRead()              |                       |     | X      |  |
| absWrite()             |                       |     | X      |  |
| copyData()             |                       |     | X      |  |
| createIO()             |                       |     | X      |  |
| qetEOF()               | X                     |     |        |  |
| getOffset()            |                       |     | X      |  |
| getType()              | X                     |     |        |  |
| isEqual()              | X                     |     |        |  |
| KcsIO()                | X                     |     |        |  |
| setCursorPos()         | X                     |     |        |  |
| setEOF()               | X                     |     |        |  |
| $~\sim$ KCSIO()        |                       | X   |        |  |
| relRead()              | X                     |     |        |  |
| relWrite()             | X                     |     |        |  |
| replaceData()          |                       |     | X      |  |
| setOffset()            |                       | X   |        |  |

*Table 2-4* KcsIO Member Function Override Rules

## *Example*

The following code shows you how to use a KcsIO derivative as a data member or as an object to pass into a function.

*Code Example 2-1* KcsIO Example

```
//Read 4 bytes from KcsIO starting at byte 8.
long getTheSecondLong(KcsStatus *aStat, KcsIO *aIO)
{
   long badNumber = -1;
   long sSecondLong;
   if (aIO == NULL)return(badNumber);
   if ((*aStat = aIO->absRead(8, 4, &sSecondLong)) == KCS_SUCCESS)
      return(sSecondLong);
   else
       return(badNumber);
}
```
#### KcsMemoryBlock *Class*

The KcsMemoryBlock class is a memory-based I/O derivative of the KcsIO class. It provides a way to manipulate blocks of memory by creating a KcsIO object. You can *use* the protected and public member functions in this class in the implementation of your CMM; you cannot override any member function in this class.

The header file for the class is kcsmblk.h.

**Note –** It is highly recommended that you do *not* use any of the variables and functions for handle-based memory in the kcsmblk.h header file. Handlebased memory is not required on the Solaris system.

The constant and #define identifiers for this class are defined in the kcsids.h header file as:

```
const KcsId KcsIOMBlkId = \{(0x4D426C6BUL)\}\colon /* 'MBlk' */
#define KcsIOMBlkIdd (0x4D426C6BUL) /* 'MBlk' */
```
In addition to the KcsIO virtual member functions that must be overridden for a minimal KcsIO implementation, the KcsMemoryBlock class has member functions for manipulating blocks of memory. See Table 2-4 on page 7 for a list of the member functions minimally required to derive from the KcsIO class.

The enumerations and protected and public members are described.

#### *Enumerations*

The KcsMemboryBlock class provides the following enumerations.

*Table 2-5* KcsMemoryBlock Enumerations

| Enumeration                                                           | <b>Description</b>                                                               |  |
|-----------------------------------------------------------------------|----------------------------------------------------------------------------------|--|
| enum KcsMemoryKind {<br>KCS APPLICATION HEAP<br>$KCS_SYSTEM_HEAP$ } ; | enum used in setCursorPos(). The object is in<br>the application or system heap. |  |

### *Protected Members*

The KcsMemboryBlock class provides the following protected members.

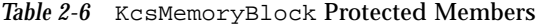

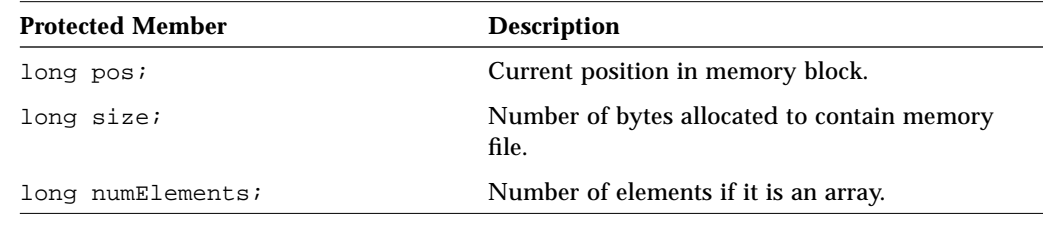

## *Public Members*

The KcsmemoryBlock class provides the following public members.

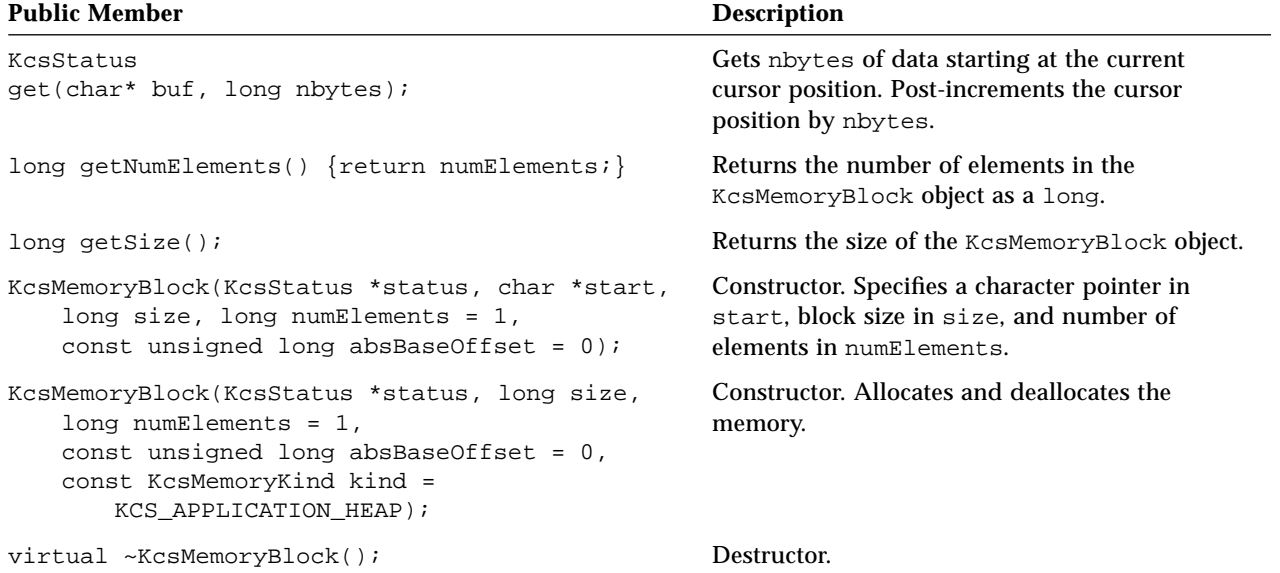

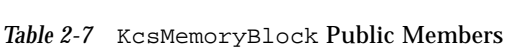

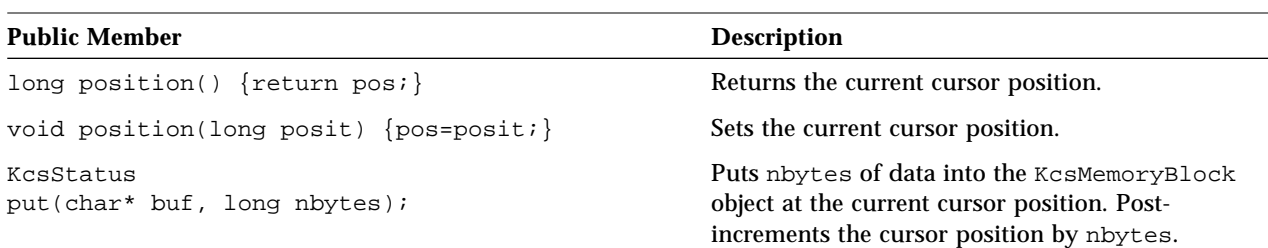

*Table 2-7* KcsMemoryBlock Public Members *(Continued)*

## *Example*

This example shows you how to change the size of memory with the KcsMemoryBlock class.

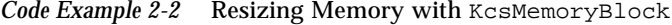

```
KcsStatus resizeIt()
{
   unsigned long sNewSize = 10;
   KcsStatus sStatus;
   KcsMemoryBlock *memBlock;
   char * buffer = {'a','b','c','d'};
   // create a new KcsMemoryBlock object
   memBlock = new KcsMemoryBlock(&sStatus,4);
   if (sStatus != KCS_SUCCESS)
       return (sStatus);
   // put the four bytes above into the new KcsMemoryBlock
   sStatus = memBlock->put(buffer,4);
   if (sStatus != KCS_SUCCESS)
       return (sStatus);
   // resize the KcsMemoryBlock from 4 to 10
   sStatus = memBlock->reSize(sNewSize);
   //Finished with the data
   delete memBlock;
   return (sStatus);
}
```
### KcsFile *Class*

The KcsFile class is a file I/O derivative of the KcsIO class. It provides a way to manipulate files by creating a KcsIO object. You can *use* the protected and public member functions in this class in the implementation of your CMM; you cannot override any member function in this class.

The header file for the class is kcsfile.h.

**Note –** It is highly recommended that you do *not* use any of the variables and functions for handle-based memory in the kcsmblk.h header file. Handlebased memory is not required on the Solaris system.

The constant and #define identifiers of this class as defined in the kcsids.h header file are:

```
const KcsId KcsIOFileId = \{(0x46696C65UL)\}\; /* 'File' */
#define KcsIOFileIdd (0x46696C65UL) /* 'File' */
```
In addition to the KcsIO virtual functions that must be overridden for a minimal KcsIO implementation, the KcsFile class has member functions for reading from and writing to a file. See Table 2-4 on page 7 for detailed information on the virtual functions that are minimally required to derive from the KcsIO class.

This class does not have any protected members; the public members are described.

#### *Public Members*

The KcsFile class provides the following public members.

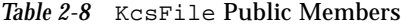

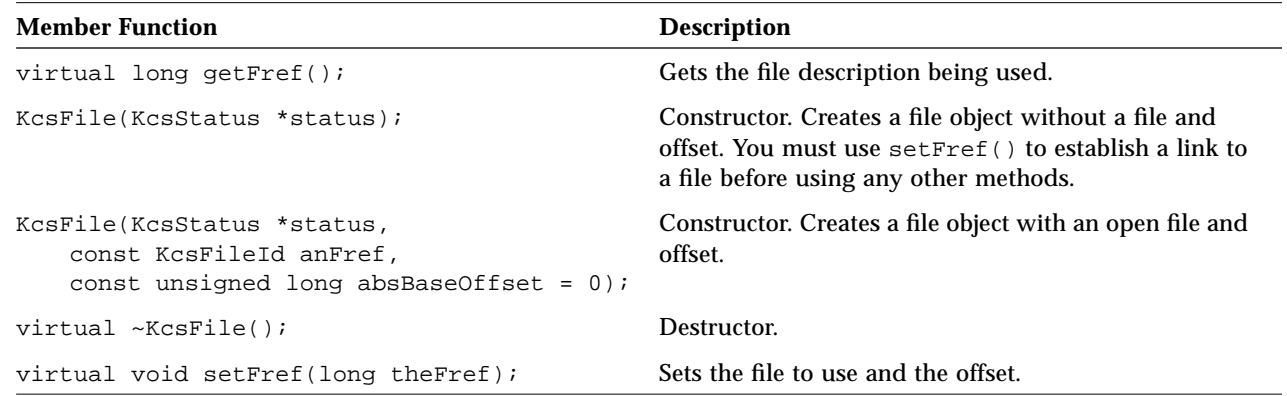

#### *Examples*

The following examples show you how to use the KCSFile class.

#### *Reading a File From a Specified Offset*

This example shows you how to read a file from a specified offset with absRead(). See the kcsio.h header file for a description of absRead().

*Code Example 2-3* Reading a File From a Specified Offset

```
KcsStatus readIt()
{
   KcsStatus sStatus;
   KcsFileId sFileRef;
   long index = 32;
   long number;
   // open the file, put the fileRef into sFileRef
   sFileRef = open ("Profile", O_RDWR);
   if (sFilerf == -1)return (KCS_IO_ERROR);
   // create a file object
   file = new KcsFile(&sStatus, sFileRef, 0);
   if (sStatus != KCS_SUCCESS)
```
*Code Example 2-3* Reading a File From a Specified Offset *(Continued)*

```
return(sStatus);
// using the file object, read from the file into a buffer.
sStatus = file->absRead(index, sizeof(long), &number);
delete file;
close(sFileRef);
return (sStatus);
```
#### *Writing to a File From the Last Cursor Position*

}

This example shows you how to write to a file with relWrite(). See Table 2-3 on page 5 for a full definition of relWrite().

*Code Example 2-4* Writing to a File From the Last Cursor Position

```
KcsStatus writeIt()
{
   KcsStatus sStatus;
   KcsFileId sFileRef;
   long nbytes;
   char *buffer;
   // open the file, get a fileRef
   sFileRef = open ("Profile", O_RDWR);
   if (sFileRef == -1)return (KCS_IO_ERROR);
   // create a file object
   file = new KcsFile(&sStatus, sFileRef);
   if (sStatus != KCS_SUCCESS)
       return(sStatus);
   // Allocate memory for the buffer, fill it with data.
   // Set nbytes to the length of the buffer.
   if ((buffer = (char*) malloc(nbytes)) == NULL)
       return (KCS_IO_ERROR);
   delete file;
   close(sFileRef);
   // using the file object, write the buffer to the file.
   sStatus = file->relWrite(nbytes, buffer);
```
*Code Example 2-4* Writing to a File From the Last Cursor Position *(Continued)*

```
// Free the buffer's memory.
free (buffer);
delete file;
close(sFileRef);
return (sStatus);
```
}

### KcsSolarisFile *Class*

The KcsSolarisFile class is a derivative of the KcsIO class. It is a Solarisspecific KcsIO class that provides member functions that:

- **•** Open a file with a partial name
- **•** Search through a list of known directories
- Check for string endings for filename suffixes (inp, mon, out and spc)
- **•** Access files on a remote machine

**Note –** The KCMS daemon, kcms\_server, must be running to access remote files. Remote access is read only. See the kcms\_server(1) man page.

The KcsSolarisFile class creates a pointer to a KcsFile or KcsRemoteFile object depending on the host location. The derived public methods (relWrite(), relRead(), getEOF() and setEOF()) then call the KcsIO pointer to do the actual operation.

The header file for this class is kcssolfi.h.

The const and #define for this class are defined in the kcsids.h header file as:

```
const KcsId KcsIOsolfId = \{(0x736f6c66UL)\}\colon /* 'solf' */
#define KcsIOsolfIdd (0x736f6c66UL) /* 'solf' */
```
This class does not have any protected members; the public members are described.

## *Public Members*

## The KcsSolarisFile class provides the following public members.

| <b>Public Member</b>                                                                                                    | <b>Description</b>                                                                                                    |  |
|----------------------------------------------------------------------------------------------------|----------------------------------------------------------------------------------------------------|--|
| virtual KcsIO* qetIO();                                                                                                    | Returns the IO pointer.                                                                                                    |  |
| KcsSolarisFile(KcsStatus *status,<br>const char *filename,<br>const char *hostname,<br>const int oflag,<br>const mode t mode); | Constructs a new IO object pointer to a file (full path)<br>and suffix not needed) either a remote or local<br>machine. The file is opened with the specified<br>permissions. See the $open(2)$ man page for<br>information on of lag and mode. |  |
| virtual ~KcsSolarisFile();                                                                                                    | Destructor.                                                                                                    |  |

*Table 2-9* KcsSolarisFile Public Members

## KcsXWindow *Class*

The KcsXWindow class is a derivative of the KcsIO class. It provides an interface for the X11 Window System connection. It turns X11 information into filenames for access at known directories either on a local or remote system. The KCMS daemon, kcms  $s$ erver $(1)$  must be running to access remote files. Remote access is read only.

The KcsXWindow class creates a pointer to a KcsFile or KcsRemoteFile object depending on the host location which is derived from the X11 window system information. The derived public members (relWrite(), relRead(), getEOF() and setEOF()) then call the KcsIO pointer to do the actual operation.

The header file for the class is kcsxwin.h.

The const and #define for this class are defined in the kcsids.h header file as:

```
const KcsId KcsIOxwinId = \{(0x7877696EUL)\}\colon /* 'xwin' */
#define KcsIOxwinIdd (0x7877696EUL) /* 'xwin' */
```
In addition to the KcsIO methods overridden by this class, there are methods for creating filenames remotely or locally with X Window System information. See Table 2-4 on page 7 for detailed information on the virtual functions that are minimally required to derive from the KcsIO class.

This class does not have any protected members; the public members are described.

#### *Public Members*

#### The KcsXWindow class has the following public members.

#### *Table 2-10* KcsXWindow Public Members

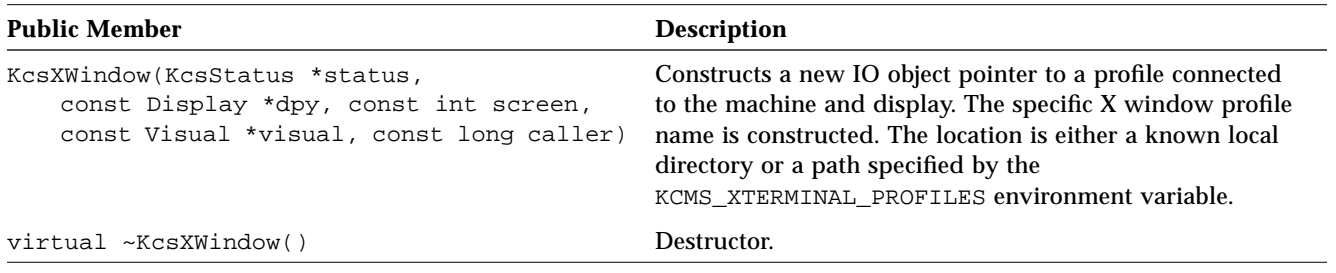

#### *Constructing a* KcsXWindow *Profile Name*

The X window system profiles are created with the KCMS configuration program kcms\_configure; see the kcms\_configure(1) on-line man page for more information. The KCMS Calibrator Tool (kcms\_calibrate) supplies monitor calibration, as well as configuration of the X profiles. See the kcms\_calibrate(1) man page for more information.

X Visual profiles follow this naming convention:

```
<Visual Class><Visual ID in Hex>:<Display #>.<Screen #>
```
For example, for the PseudoColor visual on display 0, screen 0, with Visual ID 0x20, has the following profile name: PseudoColor0x20:0.0.

The Visual ID is provided with the *visual* argument as well as an indicator to one of the visual names ("StaticGray", "GrayScale", "StaticColor", "PseudoColor", "TrueColor", or "DirectColor").

Similar entries exist for the other visuals. X11 visual profiles are overwritten when a system is recalibrated after setup. The base uncalibrated monitor profiles are in the /usr/openwin/etc/profiles directory; therefore, you can always reset the system, if for some reason one of the per- machine profiles is corrupted.

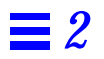

## KcsChunkSet *Class 3*

This chapter describes the KCMS framework KcsChunkSet class. You can manage blocks (or chunks) of data arranged in tagged file format with Chunk classes. The ICC profile format is directly analogous to the KcsChunkSet. The KcsChunkSet class is derived from the KcsShareable class. See Chapter 1, "KcsShareable Class," for a description of the KcsShareable class.

As you read this chapter, you will find it helpful to have access to the following header files:

- **•** kcsshare.h
- **•** kcsio.h and kcsmblk.h
- **•** kcschu.h and kcschunk.h

**Note –** It is highly recommended that you do *not* use any of the variables and functions for handle-based memory in the these header files. Handle-based memory is not required on the Solaris system.

The header file for the class is kcschunk. h. The constant and  $\#$ define identifiers for this class are defined in the kosids.h header file as:

```
const KcsId KcsSharChkSId = \{(0x43686B53UL)\}\colon /* 'ChkS' */
#define KcsSharChkSIdd (0x43686B53UL) /* 'ChkS' */
```
In addition to the KcsShareable methods overridden by this class, there are methods for managing chunks of data. The protected and public members are described.

## *Protected Members*

The KcsChunkSet class has the following protected members.

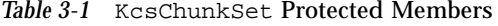

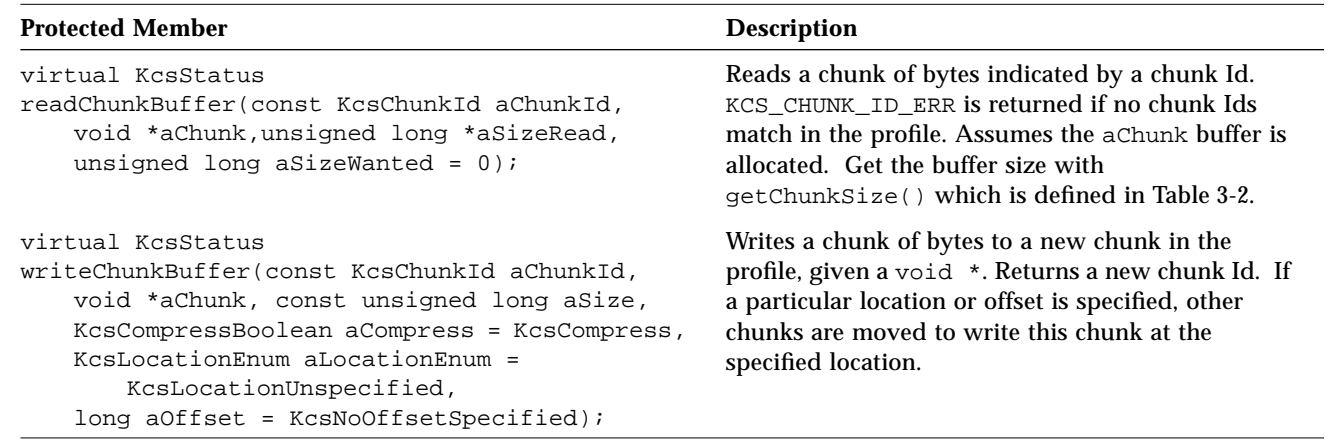

## *Public Members*

The KcsChunkSet class has the following public members.

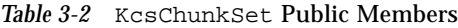

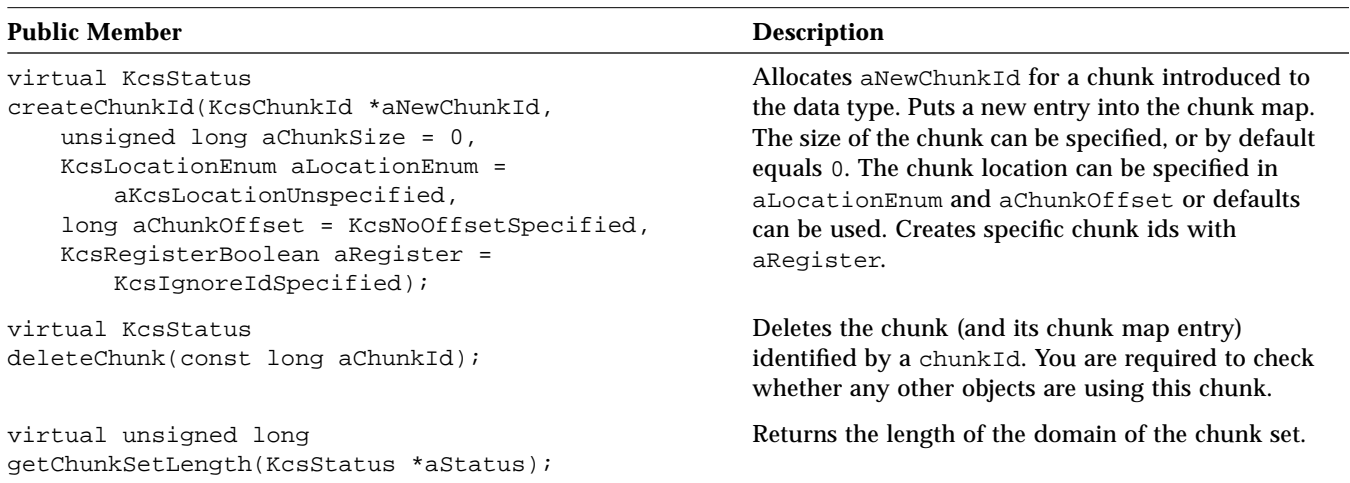
| <b>Public Member</b>                                                                                                    | <b>Description</b>                                                                                                    |
|----------------------------------------------------------------------------------------------------|----------------------------------------------------------------------------------------------------|
| virtual long<br>getChunkSetOffset(KcsStatus *aStatus);                                                                                                | Returns the offset of the beginning of the domain of<br>the chunk set.                                                                                                    |
| virtual unsigned long<br>getChunkSize(KcsStatus *aStatus,<br>KcsChunkId aChunkId);                                                                    | Returns the chunk size identified by aChunkId. If<br>the chunk is compressed, returns the uncompressed<br>chunk size.                                                                                                    |
| virtual KcsIO *<br>qetIO()                                                                                                    | Returns the chunk set's I/O object.                                                                                                    |
| virtual KcsChunkId<br>getTopChunkId(KcsStatus *aStatus,<br>unsigned long $aSize = 0$ ,<br>long aOffset = KcsNoOffsetSpecified);                       | Returns the chunk Id of the top chunk which stores<br>information about other chunks. Read this chunk<br>first because it tells what is contained in the other<br>chunks. Or you can specify the size of the chunk<br>and the chunk's offset; by default, $aSize = 0$ and<br>aOffset = KcsNoOffsetSpecified. If no top<br>chunk exists, call createChunkId().                                                                                                    |
| virtual Boolean<br>isEqual(KcsChunkSet * aNotherCS);                                                                                                  | Checks if this chunk set is the same as another<br>chunk set.                                                                                                    |
| KcsChunkSet(KcsStatus *aStatus);                                                                                                    | Constructor without an I/O object.                                                                                                    |
| KcsChunkSet(KcsStatus *aStatus,<br>KcsIO *aIoObj,<br>unsigned long aChunkSetLength = KcsUseEOF,<br>KcsSaveBoolean aSaveMapping =<br>KcsSaveChunkSet); | Constructor of a chunk set instance based on an<br>I/O object.<br>aChunkSetLength can be set to the length of the<br>static store managed by the chunk set if not equal to<br>the length managed by the I/O object. Otherwise,<br>by default, aChunkSetLength is set to the end of<br>the static store managed by the I/O object.<br>When a particular file format does not allow writing<br>out the chunk map, aSaveMapping is False;<br>otherwise, aSaveMapping is, by default, True<br>indicating that the chunk containing the chunk map<br>should be saved. |
| ~KcsChunkSet();                                                                                                    | Destructor.                                                                                                    |
| KcsStatus<br>readChunk(const KcsChunkId aChunkId, void *aChunk,<br>unsigned long *aSizeRead,<br>unsigned long aSizeWanted = $0$ );                    | Reads a chunk set.                                                                                                    |
| virtual KcsStatus<br>setChunkSetOffset(long aOffset);                                                                                                 | Sets aOffset to the beginning of the domain of the<br>chunk set.                                                                                                    |

*Table 3-2* KcsChunkSet Public Members *(Continued)*

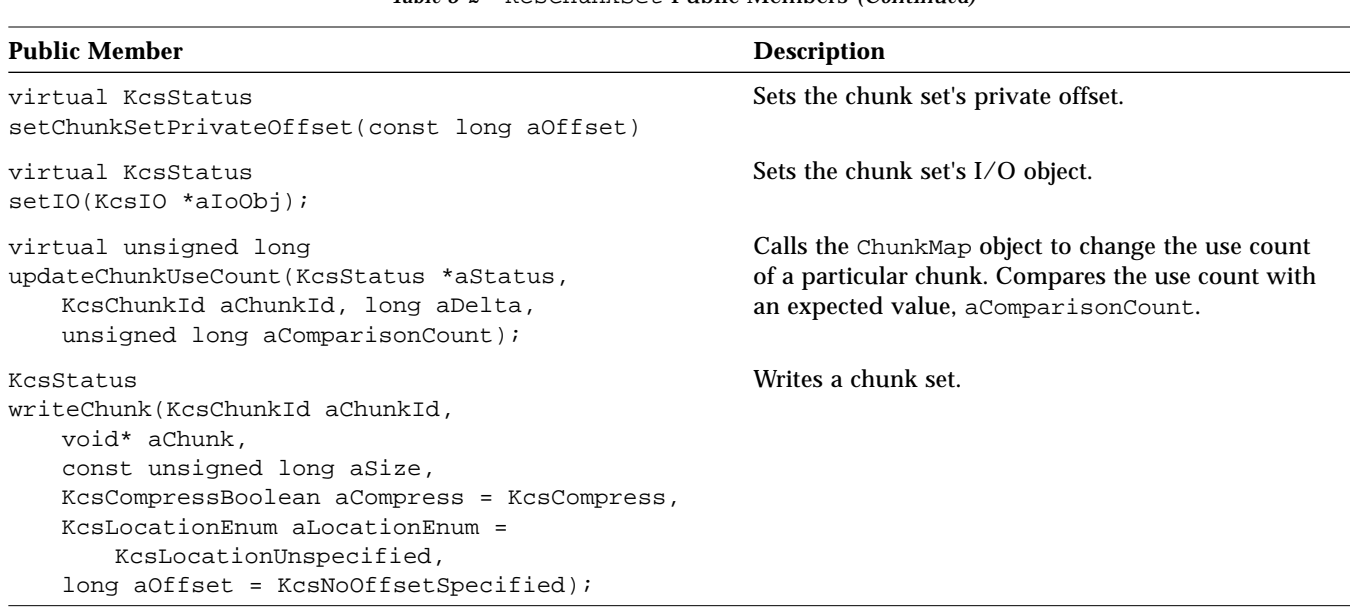

### *Table 3-2* KcsChunkSet Public Members *(Continued)*

### *Example*

The following code shows you some examples of how to use these KcsChunkSet class member functions: getChunkSet(), getChunkSize(), readChunk() and writeChunk().

*Code Example 3-1* Getting, Reading and Writing a Chunk

| KcsChunkId                                                                                                    | myChunkId; |  |
|----------------------------------------------------------------------------------------------------|------------|--|
| KcsStatus                                                                                                    | aStat;     |  |
| KcsChunkSet*                                                                                                    | chunkSet;  |  |
| char*                                                                                                    | mftData    |  |
| u long                                                                                                    | mftSize;   |  |
| u long                                                                                                    | mftWanted; |  |
| // Get the chunk data<br>$chunkSet = getChunkSet()$<br>$if (chunkSet == NULL)$<br>return (KCS INTERNAL CLASS CORRUPTED); |            |  |
| //Get the size                                                                                                    |            |  |
| $mftSize = chunkSet-> qetChunkSize(\&aStat, myChunkId);$                                                                 |            |  |
| if (aStat != KCS SUCCESS)                                                                                                |            |  |

*Code Example 3-1* Getting, Reading and Writing a Chunk *(Continued)*

```
return(aStat);
//Make space for the data
mftData = NULL;
if ((mftData = malloc((u\_int)mftSize)) == NULL) {
   return (KCS_MEM_ALLOC_ERR);
}
//Read it
aStat = chunkSet->readChunk(myChunkId, mftData, &mftWanted,
              mftSize);
if (aStat != KCS_SUCCESS)
   return (aStat);
//Zero it out and write it back
memset(mftData, 0, mftSize);
aStat = chunkSet->writeChunk(myChunkId, mftData, mftSize);
if (aStat != KCS_SUCCESS)
   return (aStat);
```
# KcsLoadable *Class 4*

This chapter describes the KcsLoadable class. This base class provides the basic functionality required to create a dynamically loadable CMM. The classes derived from this class (KcsXform, KcsProfileFormat and KcsProfile) provide functionality to create your own color profiles. The KcsLoadable class is derived from the KcsShareable class. See Chapter 1, "KcsShareable Class," for a description of the KcsShareable class.

As you read this chapter, you will find it helpful to have access to the following header files:

- **•** kcsload.h (the KcsLoadable class header file)
- **•** kcsshare.h and kcsswap.h
- **•** kcschunk.h and kcsuidmp.h

**Note –** It is highly recommended that you do *not* use any of the variables and functions for handle-based memory in these header files. Handle-based memory is not required on the Solaris system.

The constant and #define identifiers for this class are defined in the kcsload.h header file as:

```
const KcsId KcsRlocLoadId = \{(0x4C6f6164UL)\}\text{; /* 'Load' */}#define KcsRlocLoadIdd (0x4C6f6164UL) /* 'Load' */
```
In addition to the KcsShareable methods overridden by this class, there are methods for dynamically loading your CMM. The public members are described.

### *Public Members*

The KcsLoadable class provides the following public members.

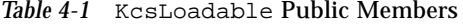

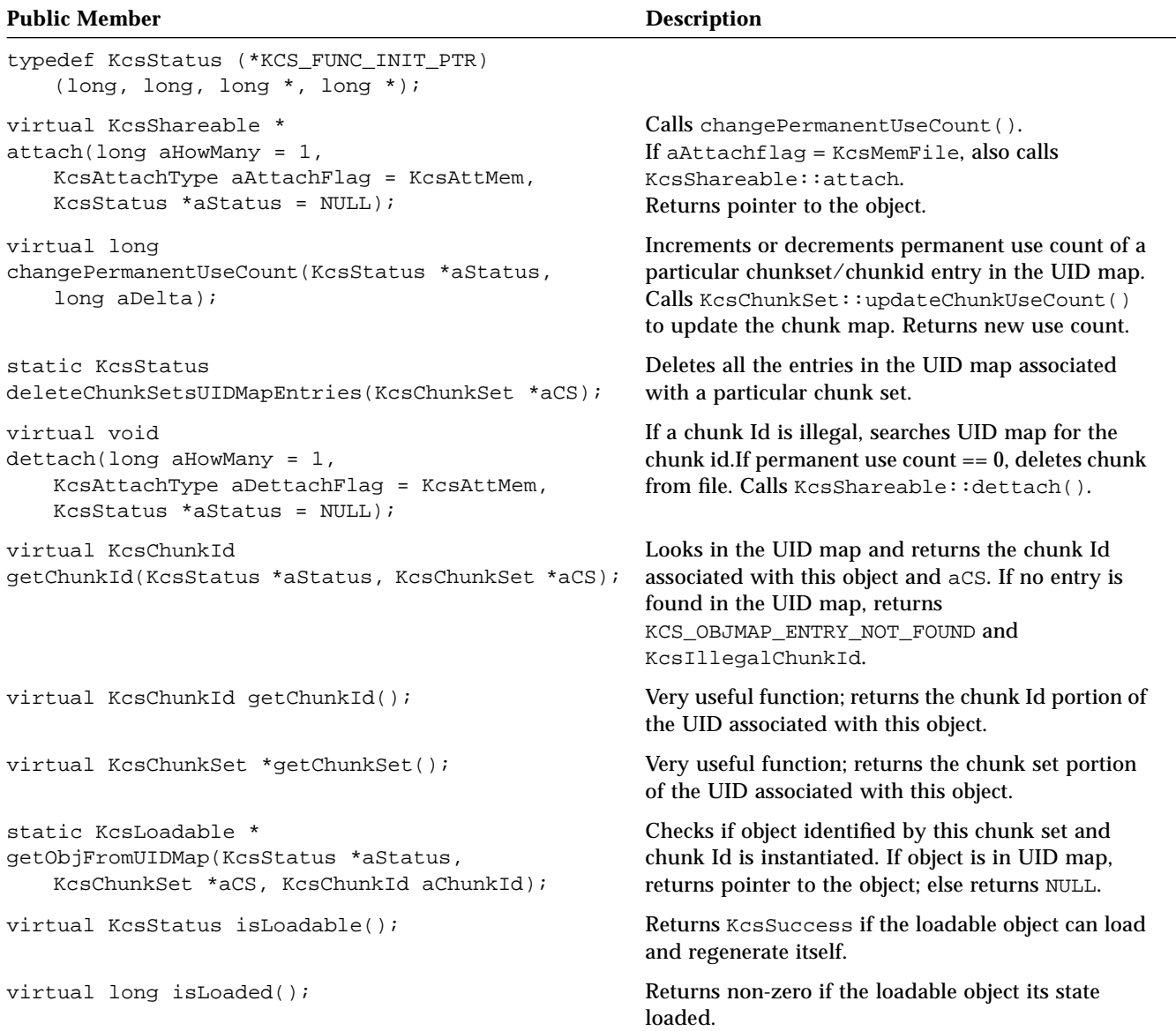

| <b>Public Member</b>                                                                                                    | <b>Description</b>                                                                                                    |
|----------------------------------------------------------------------------------------------------|----------------------------------------------------------------------------------------------------|
| KcsLoadable(KcsStatus *);                                                                                               | Constructor.                                                                                                    |
| KcsLoadable(KcsChunkSet *, KcsChunkId,<br>KcsStatus *);                                                                 | Constructor that instantiates a loadable based on a<br>UID that is a combination of KosChunkSet, and<br>KcsChunkId.                                                                                                    |
| virtual<br>$\nu$ KcsLoadable();                                                                                         | Destructor. Deallocates all resources associated with<br>specified instance.                                                                                                    |
| virtual KcsStatus<br>load(const KcsLoadHints aLoadHints =<br>KcsLoadAllNow,<br>$KcsCallbackFunction$ aCallback = NULL); | Regenerates all necessary state from the static store<br>associated with the aLoadHints.                                                                                                    |
| KcsStatus<br>putObjIntoUIDMap(KcsChunkSet * aCS,<br>KcsChunkId aChunkId);                                               | Puts the object identified by this chunk set and<br>chunkid in UID map. Returns pointer to the object.                                                                                                    |
| virtual KcsStatus save()<br>$\{return(KCS_SUCCES): \}$                                                                  | Saves all object state information to its static store.                                                                                                    |
| KcsStatus save(KcsChunkSet *, KcsChunkId);                                                                              | Saves all object state information to the supplied<br>static store.                                                                                                    |
| KcsStatus setChunkId(KcsChunkId);                                                                                       | Sets the chunk set portion of the object's UID.<br>Changing the value of ChunkId changes the<br>position of this objects regeneration data within the<br>object's static store.                                                 |
| KcsStatus setChunkSet(KcsChunkSet *);                                                                                   | Sets the chunk set portion of the object's UID.<br>Changing the value of the chunk set changes the<br>object's static store.                                                                                                    |
| virtual KcsStatus<br>setUID(KcsChunkSet *aNewChunkSet);                                                                 | Tries to get a chunk Id corresponding to itself and a<br>chunk set from the UID map. If no entry, calls<br>createChunkId() to get a new chunk id, does a<br>permanent attach, and then calls setChunkSet()<br>and setChunkId(). |
| virtual KcsStatus<br>unLoad(KcsLoadHints aloadHints =<br>(KcsPurgeMemoryNow));                                          | Minimizes the memory requirements of the object<br>by releasing all unnecessary state reclaimed from<br>the static store.                                                                                                    |

*Table 4-1* KcsLoadable Public Members *(Continued)*

# KcsProfile *Class 5*

This chapter describes the primary KcsProfile class. This base class provides basic functionality for using and creating color profiles. It was used to create the KCMS framework API .

As you read this chapter, you will find it helpful to have access to the following header files:

- **•** kcsprofi.h
- **•** kcspfmt.h and kcsxform.h
- **•** kcsattr.h, kcsio.h and icc.h

The header file for the class is kcsprofi.h. The constant and #define identifiers for this class are defined in the kcsids.h header file as:

```
const KcsId KcsLoadProfId = {(0x50726F66UL)}; /* 'Prof' */
#define KcsLoadProfIdd (0x50726F66UL) /* 'Prof' */
```
The protected and public members are described, as well as the member function override rules when deriving from this class.

### *Protected Members*

### The KcsProfile class provides the following protected members.

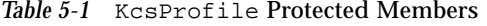

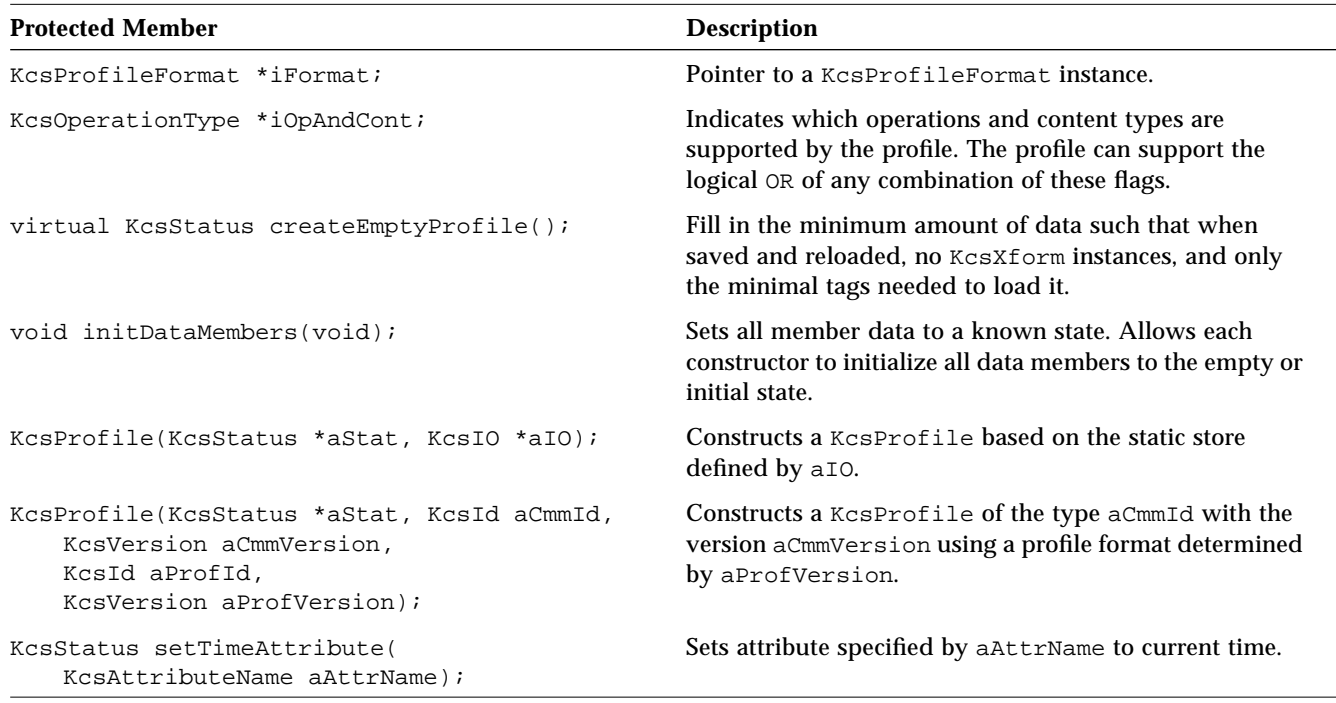

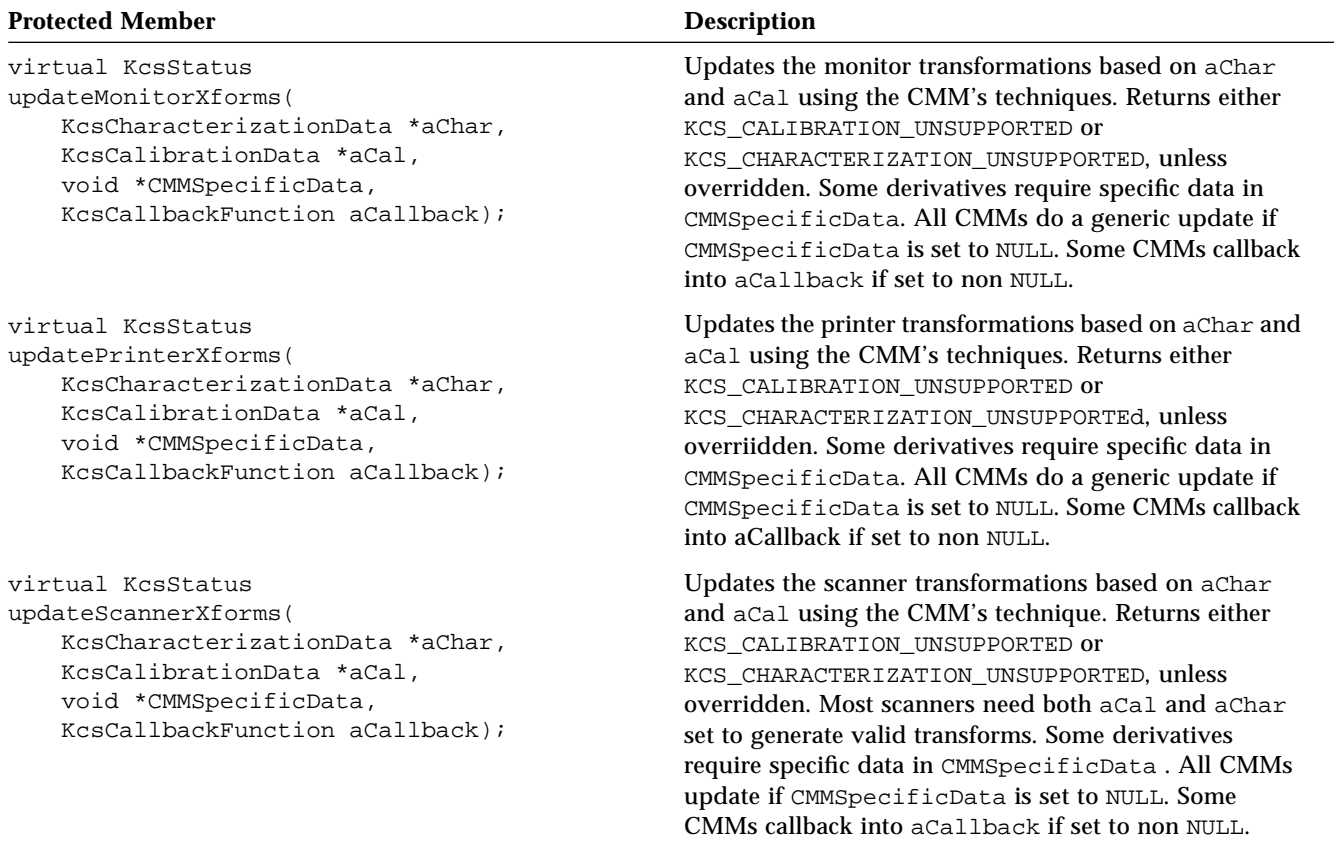

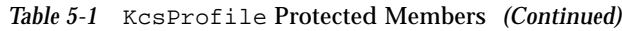

### *Public Members*

The KcsProfile class provides the following public members.

| <b>Public Member</b>                                                                                                    | <b>Description</b>                                                                                                    |
|----------------------------------------------------------------------------------------------------|----------------------------------------------------------------------------------------------------|
| virtual KcsStatus<br>connect(const long count, KcsProfile ** sequence,<br>const KcsOperationType opAndHints,<br>KcsProfile **result,<br>long *failingProfileIndex);                                                                         | Returns the KcsProfile object result.<br>Connects the list of KcsProfile's pointers<br>sequence and returns the new one based on that<br>list. failingProfileIndex indicates the<br>number of the profile in the input list that failed.<br>If element 0 in the array caused the connection to<br>fail, 1 is returned. |
| static KcsProfile *<br>createProfile(KcsStatus *aStat, aIO *aIO);                                                                                                    | Constructs the correct runtime-loadable or<br>internal KCSProfile based on the static store<br>defined by aIO.                                                                                                    |
| static KcsProfile *<br>createProfile(KcsStatus *Stat,<br>KcsId aCmmId = KcsProfKCMSId,<br>KcsVersion aCmmVersion = KcsProfKCMSVersionId,<br>KcsId aProfId = Kcs2Id(icMagicNumber),<br>KcsVersion aProfVersion =<br>Kcs2Id(icVersionNumber); | Constructs the correct runtime-loadable or<br>internal KcsProfile of aCmmId type with the<br>aCmmVersion version using a aProfVersion<br>profile format.                                                                                                    |
| virtual KosStatus<br>evaluate(const KcsOperationType opAndHints,<br>KcsPixelLayout source, KcsPixelLayout dest,<br>KcsCallbackFunction progress);                                                                                           | Transforms data. opAndHints indicates which<br>transform and content type to use.                                                                                                    |
| virtual KcsStatus<br>getAttribute(KcsAttributeName aName,<br>KcsAttributeValue *aValue);                                                                                                    | Sets avalue to the attribute's aName value.                                                                                                    |
| virtual KcsStatus<br>getAttribute(KcsAttributeName aName, void *data);                                                                                                    | Sets a Data to the attribute's a Name value.                                                                                                    |
| virtual KcsOperationType<br>$getOpandCont() \{return(iOpAndCont)i\}$                                                                                                    | Returns the supported operations and content<br>hints.                                                                                                    |
| virtual KcsXform *<br>getXform(KcsStatus *status,<br>const KcsXformType XfType);                                                                                                    | Returns the transform of the XfType type.                                                                                                    |
| virtual KcsProfileFormat *<br>getFormat();                                                                                                    | Gets the profile format.                                                                                                    |
| virtual KcsStatus isLoadable();                                                                                                    | Returns KCS_SUCCESS if meets all loadability<br>requirements.                                                                                                    |

*Table 5-2* KcsProfile Public Members

| <b>Public Member</b>                                                                                                    | <b>Description</b>                                                                                                    |
|----------------------------------------------------------------------------------------------------|----------------------------------------------------------------------------------------------------|
| KcsProfile(KcsStatus *aStat);                                                                                                    | Constructor.                                                                                                    |
| virtual ~KcsProfile(void);                                                                                                    | Destructor. Frees up accummulated memory by<br>calling all member object's destructors (with<br>delete()).                                                                                                    |
| virtual KosStatus<br>optimize(const KcsOptimizationType type,<br>KcsCallbackFunction progress);                                                                             | Makes profile as fast and small as possible.                                                                                                    |
| virtual KcsStatus<br>propagateAttributes2Xforms();                                                                                                    | Propagates all expected transforms from the<br>profile attribute set to the transform attribute set.                                                                                                    |
| KcsStatus save(KcsIO *);                                                                                                    | Saves to the static store indicated by aIO.                                                                                                    |
| virtual KcsStatus<br>setAttribute(KcsAttributeName aName,<br>KcsAttributeType aType, const char *aValue);                                                                   | Sets the value of aName to aValue, aValue is<br>interpreted as the type a Type.                                                                                                    |
| virtual KcsStatus<br>setAttribute(KcsAttributeName aName,<br>const KcsAttributeValue *aValue);                                                                              | Sets the value of aName to aValue. aValue is<br>interpreted as the default type of aName.                                                                                                    |
| virtual KosStatus<br>setAttribute(KcsAttributeName aName, void *data);                                                                                                    | Sets the value of aName to data interpreted as<br>the default type of aName.                                                                                                    |
| virtual KcsStatus<br>setOpAndCont(KcsOperationType aOpAndCont);                                                                                                    | Sets the support operations and content hints to<br>a0pAndCont.                                                                                                    |
| virtual KcsStatus<br>setXform(KcsXformType aXformId,<br>KcsXform *aXform);                                                                                                  | Sets the axformId to axform. If the transform is<br>null, removes attachment to that particular<br>KCSXform instance, if one exists. Directly<br>implemented by calling<br>KcsProfileFormat::setObject().                                                                    |
| virtual KcsStatus updateXforms(<br>KcsCharacterizationData *aChar,<br>KcsCalibrationData *aCal,<br>void *aCMMSpecificData = NULL,<br>KcsCallbackFunction aCallback = NULL); | Takes all data supplied and information<br>contained within its KcsAttributeSet instance<br>to determine which type of device to update.<br>Passes aChar, aCal, aCMMSpecificData and<br>aCallback to the appropriate<br>updateDevice(Scanner Monitor Printer)<br>Xform call. |
| long xformIsNOP(const KcsXformType);                                                                                                    | Indicates whether the KCSXformType acts on the<br>data passed to it. If no xform is available, returns<br>true.                                                                                                    |

*Table 5-2* KcsProfile Public Members *(Continued)*

### *Member Function Override Rules*

The following table tells you which KcsProfile member functions you must override, can override, and should not override when deriving from this class. The member functions indicated with an "X" in the Must column are requiredto successfully derive from this base class.

|                              | <b>Override Rules</b> |     |        |
|------------------------------|-----------------------|-----|--------|
| <b>Member Function</b>       | <b>Must</b>           | Can | Do Not |
| connect()                    |                       | X   |        |
| createEmptyProfile()         |                       | X   |        |
| createProfile()              |                       | X   |        |
| evaluate()                   |                       | X   |        |
| getAttribute()               |                       | X   |        |
| getFormat()                  |                       |     | X      |
| qetOpAndCont()               |                       |     | X      |
| qetXform()                   |                       |     | X      |
| initDataMember()             |                       | X   |        |
| KcsProfile()                 | X                     |     |        |
| $~\sim$ KcsProfile()         |                       | X   |        |
| load()                       |                       | X   |        |
| optimize()                   |                       | X   |        |
| propagateAttributes2Xforms() |                       | X   |        |
| save()                       |                       | X   |        |
| setAttribute()               |                       | X   |        |
| setOpAndCont()               |                       | X   |        |
| setTimeAttribute()           |                       | X   |        |
| setXform()                   |                       | X   |        |
| unload()                     |                       | X   |        |
| updateMonitorXforms()        |                       | X   |        |

*Table 5-3* KcsProfile Member Function Override Rules

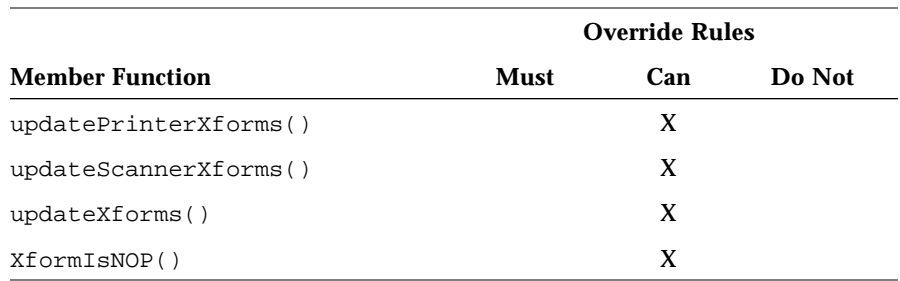

#### *Table 5-3* KcsProfile Member Function Override Rules *(Continued)*

### *Examples*

The following code samples shows you how to interface with the KcsProfile class and its derivatives using the KcsGetAttribute() and KcsConnectProfiles() KCMS framework API wrapper functions.

*Code Example 5-1* KcsProfile Class and KcsGetAttribute()

```
KcsStatusId
KcsGetAttribute(KcsProfileId profile, KcsAttributeName name,
           KcsAttributeValue *value)
\{VirtualWorld vWorld(true, true);
   KcsProfile * *profiles = 0;
   if (gProfileArray == NULL)
   // no profiles have been loaded or user has not handled a load
   // error correctly
   return(KCS_BAD_PROFILE_ID);
   KcsStatusId stat;
   profiles = (KcsProfile * *)KcsLockHandle(gProfileArray);
   if (isValid(profile, profiles))
       stat = profiles[profile]->getAttribute(name, value);
   else
       stat = KCS_BAD_PROFILE_ID;
   KcsUnlockHandle(gProfileArray);
   return(stat);
}
```
*Code Example 5-2* KcsProfile Class and and KcsConnectProfiles()

```
KcsStatusId
KcsConnectProfiles(KcsProfileId *resultProfileId,
       unsigned long profileCount, KcsProfileId *profileSequence,
       KcsOperationType operationLoadSet,
       unsigned long *failedProfileIndex)
{
   VirtualWorld vWorld(true, true);
   KcsProfile * *profiles = 0;
   KcsStatus result;
   long i;
   if (gProfileArray == NULL)
       // no profiles have been loaded or user hasn't handled a load
       // error correctly
       return(KCS_BAD_PROFILE_ID);
   result = getNewValidIndex(resultProfileId);
   if (result != KCS_SUCCESS)
       return(result);
   profiles = (KcsProfile * *)KcsLockHandle(gProfileArray);
   KcsMemoryBlock * memblk = new KcsMemoryBlock(&result,
       sizeof(KcsProfile * ), profileCount);
   if (memblk == NULL)
       return(KCS_MEM_ALLOC_ERROR);
   KcsProfile * *moreProfiles = (KcsProfile * *)memblk->lock();
   KcsProfile * madeProfile = NULL;
   long failingNum = 0;
   for (i = 0; i < profileCount; i++) (
       if (!isValid(profileSequence[i], profiles)) {
           *failedProfileIndex = i;
           *resultProfileId = BAD_PROFILE_ID;
           memblk->unlock();
           memblk->dettach();
           KcsUnlockHandle(gProfileArray);
           // also have to do a dettach here !!
           return(KCS_BAD_PROFILE_ID);
           }
       else
           moreProfiles[i] =
               (KcsProfile *)profiles[profileSequence[i]]->attach();
       }
   result = profiles[profileSequence[0]]->connect(profileCount,
       moreProfiles, operationLoadSet, madeProfile, &failingNum);
   *failedProfileIndex = failingNum;
```
# *5*

*Code Example 5-2* KcsProfile Class and and KcsConnectProfiles() *(Continued)*

```
if (result == KCS_SUCCESS)
   profiles[*resultProfileId] = madeProfile;
   for (i = 0; i < profileCount; i++) {
       moreProfiles[i]->dettach();
       }
   memblk->unlock();
   memblk->dettach();
   KcsUnlockHandle(gProfileArray);
gNumProfilesAllocated++;
return(result);
}
```
# KcsProfileFormat *Class 6*

This chapter describes the KCMS framework KcsProfileFormat class. With the KcsProfileFormat class interface you can map a profile from a static store into the traditional objects that make up a profile. The KcsProfileFormat class is derived from the KcsLoadable class. See Chapter 4, "KcsLoadable Class," for a description of the KcsLoadable class.

As you read this chapter, you will find it helpful to have access to the following header files:

- **•** kcspfmt.h
- **•** kcsload.h and kcsxform.h
- **•** kcsattr.h

The header file for the class is kcspfmt.h. The constant and #define identifiers for this class are defined in the kcsids.h header file as:

```
const KcsId KcsLoadPfmtId = \{(0x50666D74UL)\}\colon /* 'Pfmt' */
#define KcsLoadPfmtIdd (0x50666D74UL) /* 'Pfmt' */
```
In addition to the KcsLoadable methods overridden by this class, there are methods for mapping data in static store into profiles comprised of objects. The protected and public members are described, as well as the member function override rules when deriving from this class.

### *Protected Members*

The KcsProfileFormat class has the following protected members.

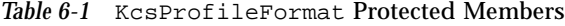

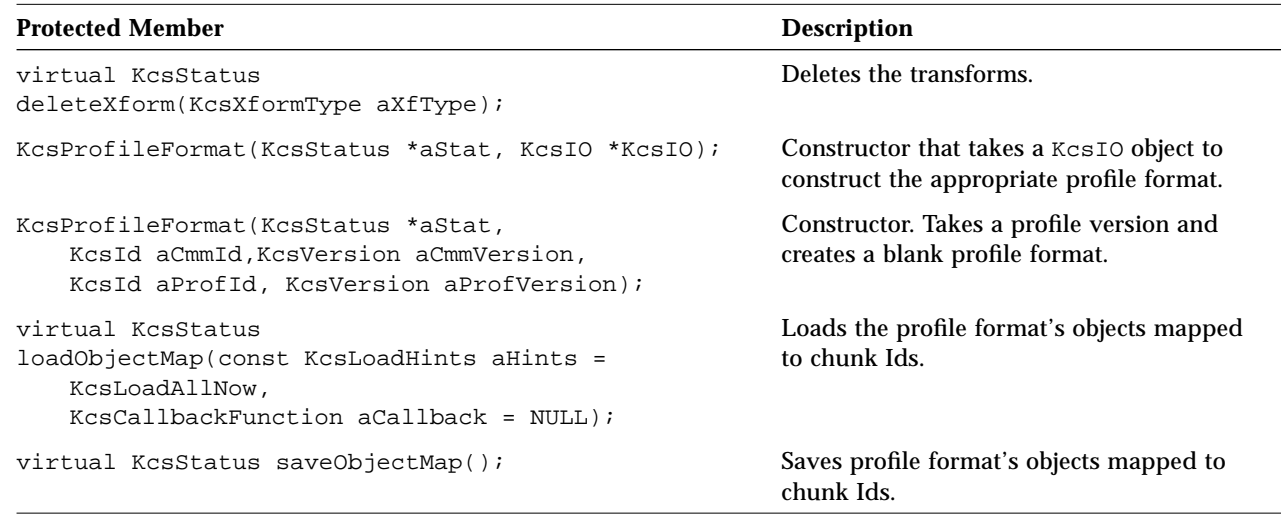

### *Public Members*

dirtyXformCache(KcsXformType aXformId);

The KcsProfileFormat class has the following public members.

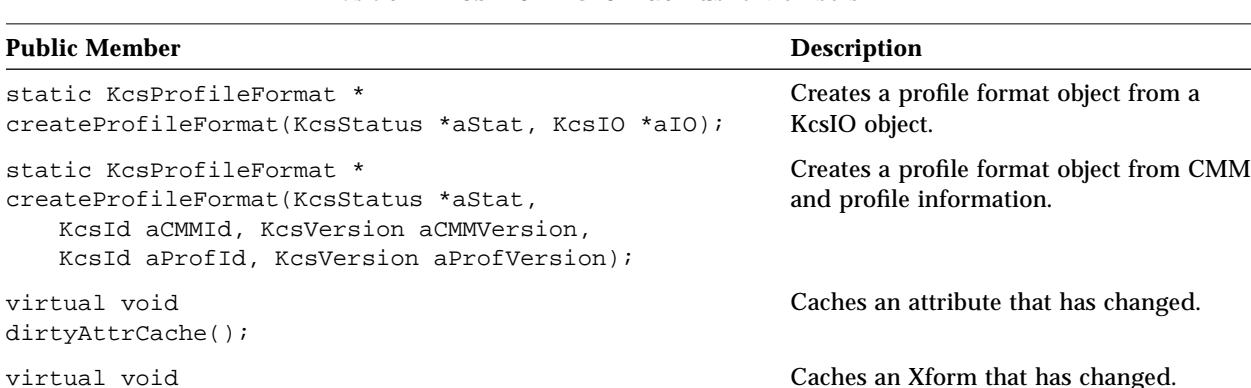

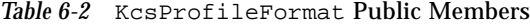

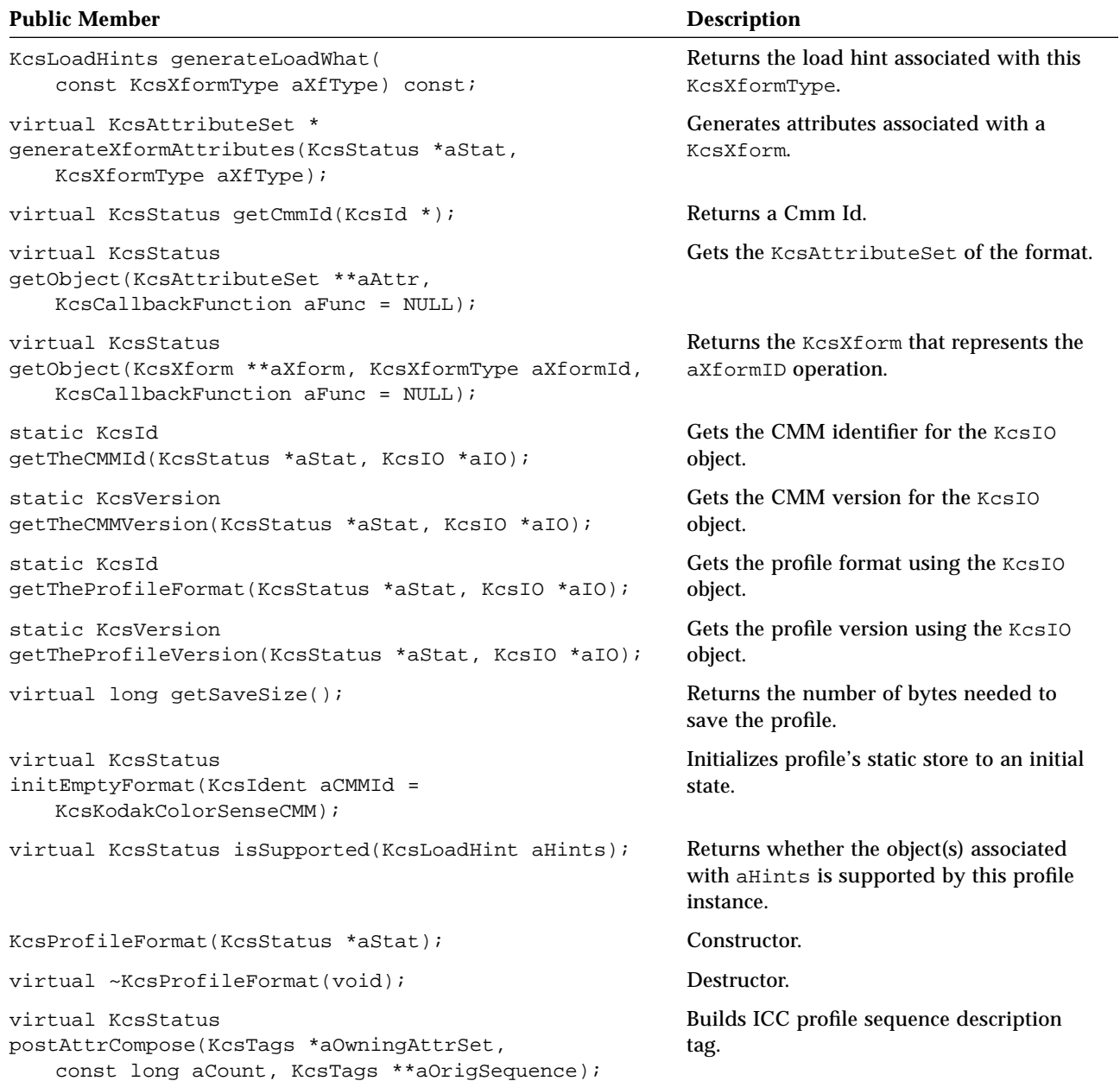

#### *Table 6-2* KcsProfileFormat Public Members *(Continued)*

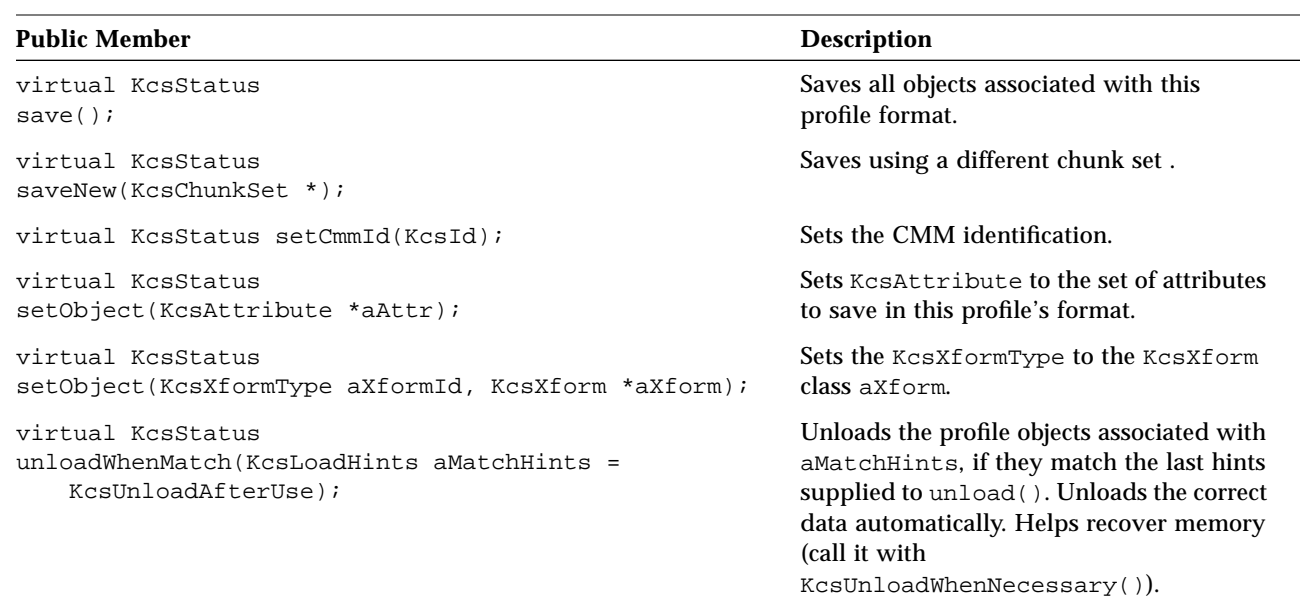

#### *Table 6-2* KcsProfileFormat Public Members *(Continued)*

# *Member Function Override Rules*

The following table tells you which KcsProfileFormat member functions you must override, can override, and should not override when deriving from this class. The member functions indicated with an "X" in the Must column are required to successfully derive from this base class.

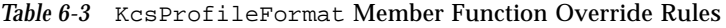

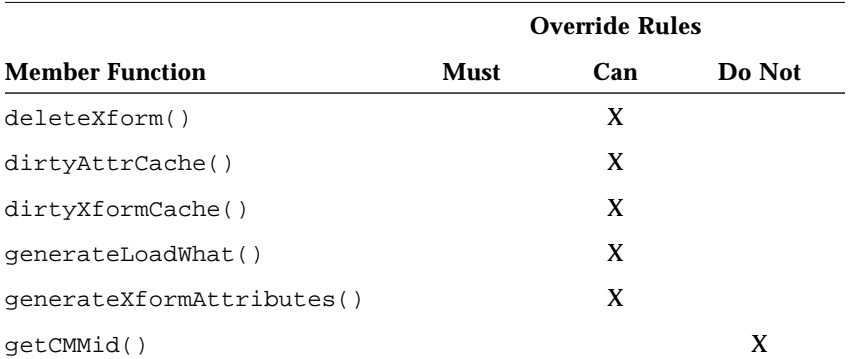

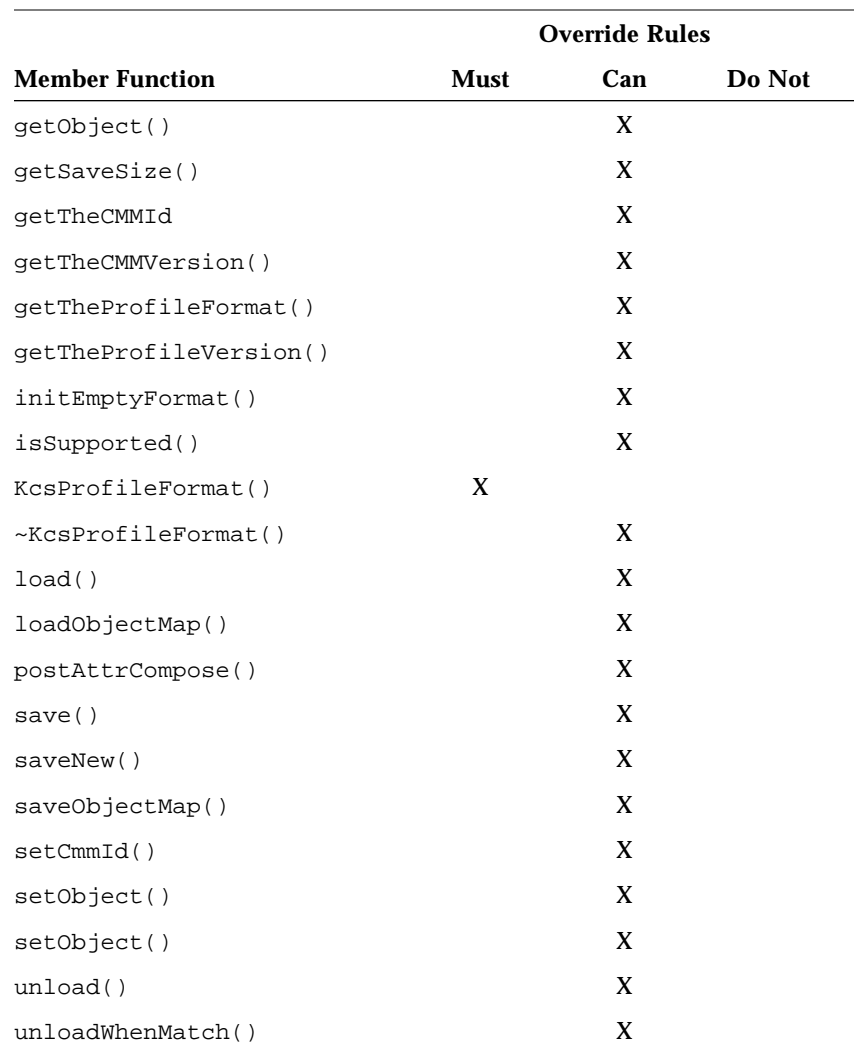

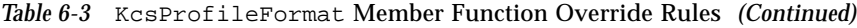

### *External Loadable Interface*

All KcsProfileFormat derivatives support runtime derivability. The base class supports the static createX(UID) method like many of the other classes in the KCMS framework. It also supports

createProfileFormat(KcsVersion) for creation of new profile formats:

```
static KcsProfileFormat *createProfileFormat(
       KcsStatus *aStat, KcsIO *aIO);
// Create a profile format given a chunkSet that has
// already been created.
static KcsProfileFormat *createProfileFormat(
       KcsStatus *aStat, KcsId aCmmId, KcsVersion aCmmVersion,
       KcsId aProfId, KcsVersion aProfVersion);
// Create a new profile format of a given version.
```
See the *KCMS CMM Developer's Guide* for more information on creating a KcsProfileFormat runtime derivative.

# KcsTags *Class 7*

This chapter describes the KcsTags class of the KCMS framework. This class provides numerous data members used throughout the KCMS framework and for use in your CMM.

**Note –** KcsAttributeSet is an alias to the KcsTags class. This is for historical reasons only.

As you read this chapter, you will find it helpful to have access to the kcstags.h header file.

**Note –** It is highly recommended that you do *not* use any of the variables and functions for handle-based memory in the these header files. Handle-based memory is not required on the Solaris system.

The #define identifiers for this class are defined in the kcstags.h header file as:

#define KcsAttributeSet KcsTags

In addition to the KcsLoadable methods overridden by this class, there are data members used throughout the KCMS framework and for use in your CMM. There are no protected members; the public members are described in detail.

### *Public Members*

The KcsTags class provides the following public members.

*Table 7-1* KcsTags Public Members

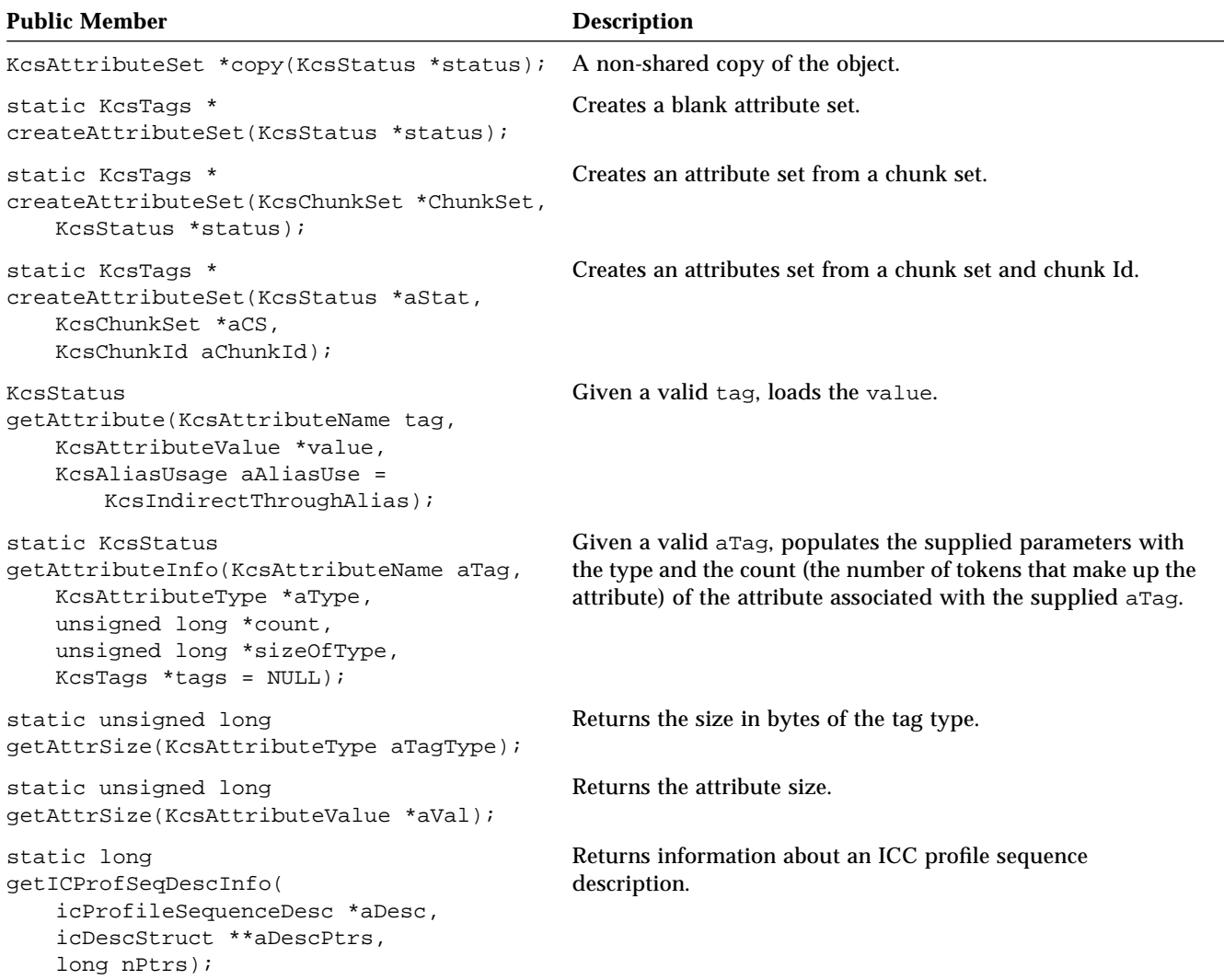

![](_page_62_Picture_206.jpeg)

![](_page_62_Picture_207.jpeg)

![](_page_63_Picture_167.jpeg)

### *Table 7-1* KcsTags Public Members *(Continued)*

![](_page_64_Picture_194.jpeg)

### *Table 7-1* KcsTags Public Members *(Continued)*

### KcsAttribute *Public Member*

The following code is the KcsAttribute public member definition.

![](_page_65_Picture_185.jpeg)

#define KcsAttrRangeStart0 #define KcsIllegalTagId (KcsAttrRangeStart-1) typedef enum { KcsAttrBitsIn = KcsAttrRangeStart +1, /\* Precision of Input Data \*/ KcsAttrBitsOut = KcsAttrRangeStart +2,  $\frac{1}{2}$  /\* Precision of Output Data \*/ KcsAttrClass = KcsAttrRangeStart +3,  $\frac{1}{2}$  /\* Class of this profile \*/ KcsAttrCopyright= KcsAttrRangeStart +4,  $\qquad$  /\* Copyright String \*/ KcsAttrCreator = KcsAttrRangeStart +5,  $\qquad$  /\* Profile manufacturer string \*/ KcsAttrDescription= KcsAttrRangeStart +6, /\* Profile description string \*/ KcsAttrEffectType = KcsAttrRangeStart +7, /\* Profile type if it is an effect profile \*/ KcsAttrIllumIn = KcsAttrRangeStart +8, /\* Enum for illuminant type of input \*/ KcsAttrIllumOut = KcsAttrRangeStart +9, /\* Enum for illuminant type of output \*/ KcsAttrInternational = KcsAttrRangeStart +10, /\* Enum for character set type. \*/ KcsAttrVersion = KcsAttrRangeStart +11,  $\qquad$  /\* Profile version string \*/ KcsAttrSpaceIn = KcsAttrRangeStart +12, /\* Enum of input color space \*/ KcsAttrSpaceOut = KcsAttrRangeStart +13, /\* Enum of output color space \*/ KcsAttrWhitePtIn = KcsAttrRangeStart +14,  $\quad$  /\* 2 floats, xy chromaticity of input \*/ KcsAttrWhitePtOut = KcsAttrRangeStart +15, /\* 2 floats, xy chromaticity of output \*/ KcsAttrDeviceMfgIn = KcsAttrRangeStart +16, /\* String, input device manufacturer \*/ KcsAttrDeviceMfgOut = KcsAttrRangeStart +17, /\* String, output device manufacturer \*/ KcsAttrDeviceModelIn = KcsAttrRangeStart +18, /\* String, input device model name \*/ KcsAttrDeviceModelOut = KcsAttrRangeStart +19,/\* String, output device model name. \*/ KcsAttrDeviceSettingsIn = KcsAttrRangeStart +20, /\* String, input device settings \*/ KcsAttrDeviceSettingsOut = KcsAttrRangeStart +21,/\* String, output device settings \*/ KcsAttrDevicePhosphorIn = KcsAttrRangeStart +22, /\* Input device phosphor set \*/ KcsAttrDevicePhosphorOut = KcsAttrRangeStart +23,/\* Output device phosphor set \*/ KcsAttrDeviceSerialNumIn = KcsAttrRangeStart +24,/\* String, input device serial no. \*/ KcsAttrDeviceSerialNumOut = KcsAttrRangeStart +25,/\* String, input device serial no.\*/ KcsAttrDeviceTypeIn = KcsAttrRangeStart +26,  $\frac{1}{10}$  /\* Enum, input device type \*/ KcsAttrDeviceTypeOut = KcsAttrRangeStart +27, /\* Enum, output device type \*/ KcsAttrDeviceUnitIn = KcsAttrRangeStart +28,  $\qquad$  /\* String, input device \*/ KcsAttrDeviceUnitOut = KcsAttrRangeStart +29, /\* String, output device \*/ KcsAttrDmaxIn = KcsAttrRangeStart +30, /\* 4 floats, input colorants \*/ KcsAttrDmaxOut = KcsAttrRangeStart +31,  $\frac{1}{4}$  floats, output colorants \*/ KcsAttrMediumIn = KcsAttrRangeStart +32,  $\frac{1}{10}$  /\* Enum, input medium type \*/ KcsAttrMediumOut= KcsAttrRangeStart +33,  $\frac{1}{10}$  Enum, output medium type \*/ KcsAttrMediumDescIn = KcsAttrRangeStart +34, /\* String, input medium description \*/ KcsAttrMediumDescOut = KcsAttrRangeStart +35, /\* String output medium description \*/ KcsAttrMediumSenseIn = KcsAttrRangeStart +36, /\* Enum, -/+ medium sense for input \*/ KcsAttrMediumSenseOut = KcsAttrRangeStart +37,/\* Enum, -/+ medium sense for output \*/

```
7
```

```
Code Example 7-1 KcsAttribute Public Member Definition (Continued)
```

```
KcsAttrMedianProductIn = KcsAttrRangeStart +38, /*String, hard copy input medium name*/
KcsAttrMediumProductOut = KcsAttrRangeStart +39,
                                             /* String, hard copy output medium name*/
KcsAttrMonitorWhitePt = KcsAttrRangeStart +40, /* CIE xy chromaticity coordinates */
KcsAttrInputPrimaries1 = KcsAttrRangeStart +41, /* Chromaticities of input ch 1 * /KcsAttrInputPrimaries2 = KcsAttrRangeStart +42, /* Chromaticities of input ch 2 */
KcsAttrInputPrimaries3 = KcsAttrRangeStart +43, \frac{\pi}{2} Chromaticities of input ch 3 \frac{\pi}{2}KcsAttrInputPrimaries4 = KcsAttrRangeStart +44, /* Chromaticities of input ch 4 */
KcsAttrOutputPrimaries1 = KcsAttrRangeStart +45,/* Chromaticities of output ch 1 */
KcsAttrOutputPrimaries2 = KcsAttrRangeStart +46,/* Chromaticities of output ch 2 */
KcsAttrOutputPrimaries3 = KcsAttrRangeStart +47, /* Chromaticities of output ch 3 */KcsAttrOutputPrimaries4 = KcsAttrRangeStart +48,/* Chromaticities of output ch 4 */
KcsAttrGreyComp = KcsAttrRangeStart +49, /* Grey component replacement */
KcsAttrPrintLineRulings = KcsAttrRangeStart +50,/* Halftone printer output lines per
                                                        component */
KcsAttrScreenAngles = KcsAttrRangeStart +51, /* Halftone printer output lines angle */
KcsAttrUCR = KcsAttrRangeStart +52, \frac{1}{2} /* Percent undercolor removal */
KcsAttrCharacterizationID = KcsAttrRangeStart +53,/* Unique Id of profile */
KcsAttrTechType = KcsAttrRangeStart +54, /* Technology type */
KcsAttrTechVersion = KcsAttrRangeStart +55, /* Technology version */
KcsAttrMonitorRatios = KcsAttrRangeStart +56, /* Cap Y ratios: R/G and B/G */
KcsAttrNumber = KcsAttrRangeStart +57, /* Number of attributes which may be returned */KcsAttrAttributesSet = KcsAttrRangeStart +58, /* Set of all attributes returned */
KcsAttrSupportedOperations = KcsAttrRangeStart +59, /* Content types & operations
                                                        supported */
KcsAttrReserved0002 = KcsAttrRangeStart +60,
KcsAttrReserved0003 = KcsAttrRangeStart +61,
KcsAttrQuality = KcsAttrRangeStart +62,/* Transform quality in profile on 1-3 scale */KcsAttrDeltaE = KcsAttrRangeStart +63, /* rms color error of transforms in profile */
KcsAttrReserved0001 = KcsAttrRangeStart +64,
KcsAttrProfileLength = KcsAttrRangeStart +65, \prime* profile size if saved to io Obj */
KcsAttrPixelLayoutSupported = KcsAttrRangeStart +66,/* attribute for storing supported
                                                        pixel layouts */
KcsAttrBlackPtIn = KcsAttrRangeStart +67,
KcsAttrBlackPtOut = KcsAttrRangeStart +68,
KcsAttrCMMType = KcsAttrRangeStart +69,
KcsAttrCMMVersion = KcsAttrRangeStart +70,
KcsAttrDotGain25 = KcsAttrRangeStart +71,
KcsAttrDotGain50 = KcsAttrRangeStart +72,
KcsAttrDotGain75 = KcsAttrRangeStart +73,
KcsAttrGammaIn = KcsAttrRangeStart +74,
KcsAttrGammaOut = KcsAttrRangeStart +75,
KcsAttrSenseInvertibleIn = KcsAttrRangeStart +76,
KcsAttrSenseInvertibleOut = KcsAttrRangeStart +77,
```
#### *Code Example 7-1* KcsAttribute Public Member Definition *(Continued)*

```
KcsAttrModifiedTimeStamp = KcsAttrRangeStart +78,
   KcsAttrCalibratedTimeStamp = KcsAttrRangeStart +79,
   KcsAttrInterColorProfileVersion = KcsAttrRangeStart +80,
   /* This is equivalent to the apple Colorsync definition of the profile format version.
       In colorsynce 1.0 it is the TBD field of the TBD struct */
   KcsAttrMonCalLutRed = KcsAttrRangeStart +81,
   KcsAttrMonCalLutGreen = KcsAttrRangeStart +82,
   KcsAttrMonCalLutBlue = KcsAttrRangeStart +83,
   KcsAttrCreationTimeStamp = KcsAttrRangeStart +84,/* When this profile was Created */
   KcsAttrPrimaryPlatform = KcsAttrRangeStart +85,
                                            /* primary Platform of profile creation */
   KcsAttrCMMOptions = KcsAttrRangeStart +86, /* Flags of hints for CMM, such as
                                            distributed processing and caching options */
   KcsAttrICCDeviceAttributes= KcsAttrRangeStart +87,/* The ICC 3.0 device attributes */
   KcsAttrICCRenderIntent= KcsAttrRangeStart +88, /* The ICC 3.0 rendering intent */
   KcsAttrCSXformType= KcsAttrRangeStart +89, /* The ColorSense Xform type */
   KcsAttrInterColorProfileId = KcsAttrRangeStart +90,/* Magic number for ICC profiles
                                                           acsp, byte 36 */
   KcsAttrNameEnd,
   KcsAttrNameMax = KcsForceAlign \frac{1}{2} /* Forces to 32 bit integer. */
} KcsAttribute;
#define KcsAttrRangeEnd (KcsAttrNameEnd - KcsAttrRangeStart)
```
# KcsXform *Class 8*

This chapter describes the KCMS framework KcsXform class. This base class provides an interface for component transformations of different transformation types; for example, matrix and grid-table based.

As you read this chapter, you will find it helpful to have access to the following header files:

- **•** kcsxform.h
- **•** kcschunk.h and kcsload.h
- **•** kcsattr.h and icc.h

The header file for the class is kcsxform.h. The constant and #define identifiers for this class are defined in the kcsxform.h header file as:

```
const KcsId KcsLoadXfrmId = \{(0x5866726dUL)\}\colon /* 'Xfrm' */
#define KcsLoadXfrmIdd (0x5866726dUL) /* 'Xfrm' */
```
In addition to the KcsLoadable methods overridden by this class, there are methods for component transformations of different transformation types. The public members are described, as well as the member function override rules when deriving from this class.

### *Enumerations*

The KcsXform class has the following enumerations.

![](_page_69_Picture_248.jpeg)

![](_page_69_Picture_249.jpeg)

### *Public Members*

The KcsXform class has the following public members.

![](_page_69_Picture_250.jpeg)

![](_page_69_Picture_251.jpeg)

![](_page_70_Picture_202.jpeg)

### *Table 8-2* KcsXform Public Members *(Continued)*

| <b>Public Member</b>                                                                                                    | <b>Description</b>                                                                                                    |
|----------------------------------------------------------------------------------------------------|----------------------------------------------------------------------------------------------------|
| KcsStatus<br>eval(const KcsOperationType opsAndHints,<br>const unsigned char **inComp,<br>const unsigned char **outComp,<br>const long *inStride,<br>const long *outStride, const long num,<br>KcsCallbackFunction progress); | Evaluates the data described in the byte-based buffer<br>supplied through this transform into the byte-based<br>buffer supplied. |
| virtual KcsAttributeSet<br>*getAttrSet(KcsStatus *aStat = NULL);                                                                                                    | Returns the set of attributes associated with this<br>KCSXform instance. If NULL, creates an empty one.                          |
| virtual KcsStatus<br>getLoadOrder(long aNumTypes,<br>KcsLoadSaveSet aAvailableTypes,<br>KcsLoadSaveSet *aOrderOfTypes);                                                                                                    | Returns the order to load the types in an array<br>aOrderOfTypes[aNumTypes].                                                     |
| KcsOperationType getOpsAndHints();                                                                                                    | Retrieves the ops and hints.                                                                                                    |
| virtual long<br>getComponentDepth(KcsInOut whichOne);                                                                                                    | Retrieves the component depth.                                                                                                   |
| virtual long<br>getNumComponents(KcsInOut whichOne);                                                                                                    | Retrieves the number of components.                                                                                              |
| virtual KcsStatus<br>getSaveOrder(long aNumTypes,<br>KcsLoadSaveSet aAvailableTypes,<br>KcsLoadSaveSet *aOrderOfTypes);                                                                                                    | Returns the order to save the types in an array<br>aOrderOfTypes[aNumTypes].                                                     |
| static KcsId<br>getXformType(KcsChunkSet *aChunkSet,<br>KcsChunkId chunkId, KcsStatus *stat,<br>int *InComp, int *OutComp);                                                                                                   | Gets the Xform type.                                                                                                    |
| typedef long KcsLoadSaveSet;                                                                                                    | Used in getLoadOrder() and getSaveOrder().                                                                                       |
| typedef unsigned long KcsTransformKind;                                                                                                    | Used in kind Of Transform ();                                                                                                    |
| KcsXform(KcsStatus *status,<br>KcsAttributeSet *aAttrSet=NULL);                                                                                                    | Constructor.                                                                                                    |
| KcsXform(KcsStatus *status,<br>KcsOperationType opsAndHints,<br>KcsChunkSet *aChunkSet,<br>KcsChunkId chunkId,<br>KcsAttributeSet *aAttrSet=NULL);                                                                            | Constructor.                                                                                                    |

*Table 8-2* KcsXform Public Members *(Continued)*
| <b>Public Member</b>                                                                                                    | <b>Description</b>                                                                                                    |
|----------------------------------------------------------------------------------------------------|----------------------------------------------------------------------------------------------------|
| virtual ~KcsXform();                                                                                                    | Destructor.                                                                                                    |
| virtual KcsTransformKind kindOfTransform();                                                                                                    | Retrieves the kind of transform.                                                                                                    |
| virtual KcsStatus<br>loadU(KcsMemoryBlock *aXform,<br>KcsCallbackFunction aCallback = NULL);                                                   | Loads the Xform from the universal buffer supplied.                                                                                                    |
| virtual int<br>numberOfCallbacks(KcsPixelLayout *aIn,<br>KcsPixelLayout *aOut);                                                                | If the Xform evaluated data with the supplied pixel<br>layouts and a callback was supplied, tells how many<br>times would it be called. The default is for every four<br>scan lines of a <sub>In</sub> .   |
| KcsStatus optimize();                                                                                                    | Optimizes the Xform.                                                                                                    |
| virtual KosStatus<br>optimize(const KcsOperationType opsAndHints,<br>const KcsOptimizationType optimization,<br>KcsCallbackFunction progress); | Optimizes the Xform.                                                                                                    |
| virtual KcsStatus<br>saveU(KcsMemoryBlock *aXform,<br>KcsCallbackFunction aCallback=NULL);                                                     | Saves the Xform into the universal buffer supplied.                                                                                                    |
| virtual KcsStatus<br>setCallbackInterval(int callbackInt);                                                                                     | Sets the callback interval.                                                                                                    |
| virtual KcsStatus<br>setComponentDepth(KcsInOut whichOne,<br>$long$ Depth = 8);                                                                | Sets the component depth.                                                                                                    |
| virtual KcsStatus<br>setAttrSet(KcsAttributeSet *aAttrSet);                                                                                    | Sets the set of attributes associated with this<br>KCSXform instance.                                                                                                    |
| virtual KcsStatus<br>setDefaultAttributes(void);                                                                                               | Sets up the default set of attributes for Xforms.                                                                                                    |
| virtual KcsStatus<br>setNumComponents(KcsInOut whichOne,<br>$long$ numComp = 3);                                                               | Sets the number of components.                                                                                                    |
| void setOpsAndHints(KcsOperationType);                                                                                                    | Sets the ops and hints.                                                                                                    |
| KcsStatus<br>validateLayouts(<br>KcsPixelLayout *sourceLayout,<br>KcsPixelLayout *sinkLayout);                                                 | Makes sure the source layout and sink layout are<br>compatible with each other and with transform. The<br>color space of the buffer is validated once that field is<br>added to the KCSPixelLayout struct. |

*Table 8-2* KcsXform Public Members *(Continued)*

## *External Loadable Interface*

Use these KcsXform external entry points to load your derivatives at runtime. See the DDK manual *KCMS CMM Developer's Guide* for more information on creating a KcsXform derivative as a runtime loadable CMM.

| Extern "C"                                                                                                    | <b>Description</b>                                                                           |
|----------------------------------------------------------------------------------------------------|----------------------------------------------------------------------------------------------|
| extern long KcsDLOpenXfrmCount;                                                                                                | Holds a counter for the number of times this<br>dynamically loadable module has been loaded. |
| KcsStatus KcsInitXfrm(long libMajor,<br>long libMinor, long *myMajor,<br>long *myMinor);                                       | Returns KCS SUCCESS.                                                                         |
| KcsXfrm<br>* KcsCreateXfrm(KcsStatus *aStat,<br>KcsChunkSet *aChunkSet,<br>KcsChunkId aChunkId,<br>KcsAttributeSet *aAttrSet); | Returns a KcsXform object by invoking the KcsXform<br>constructor.                           |
| KcsStatus KcsCleanupXfrm();                                                                                                    | Returns KCS SUCCESS.                                                                         |

*Table 8-3* KcsXform External Loadable Interface

# *Member Function Override Rules*

The following table tells you which KcsXform member functions you must override, can override, and should not override when deriving from this class. The member functions indicated with an "X" in the Must column are requiredto successfully derive from this base class.

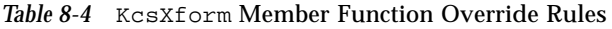

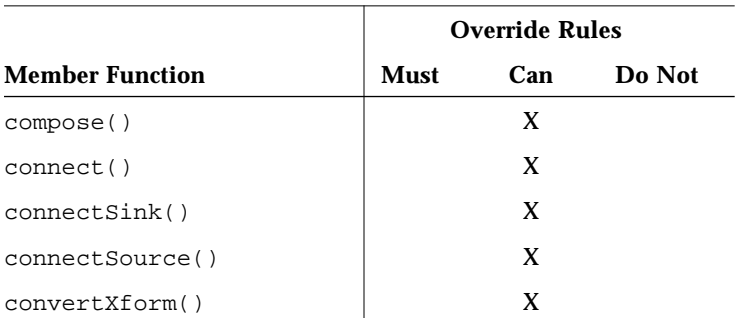

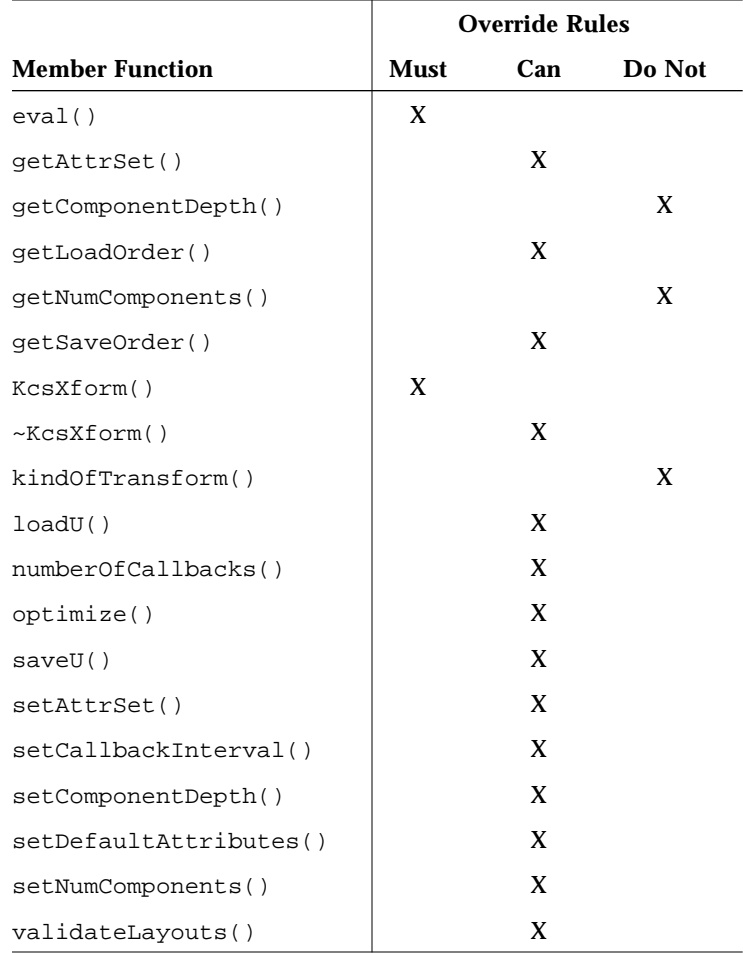

#### *Table 8-4* KcsXform Member Function Override Rules *(Continued)*

# KcsXformSeq *Class 9*

This chapter describes the KCMS framework KcsXformSeq class. This class provides an interface to manipulate a list or concatenation of KcsXforms in a sequence as one KcsXform instance.

As you read this chapter, you will find it helpful to have access to the following header files:

**•** kcsxfseq.h and kcsxform.h

**Note –** It is highly recommended that you do *not* use any of the variables and functions for handle-based memory in the these header files. Handle-based memory is not required on the Solaris system.

The header file for the class is kcsxfseq.h. The constant and #define identifiers for this class are defined in the kcsxfseq.h header file as:

```
const KcsId KcsXfrmSeqId = \{0x53657120\}; /* 'Seq ' */
#define KcsXfrmSeqIdd (0x53657120) /* 'Seq ' */
```
In addition to the KcsLoadable and KcsXform methods overridden by this class, there are methods to manipulate a list or concatenation of KcsXforms. The protected and public members are described.

## *Protected Members*

The KcsXformSeq class has the following protected members.

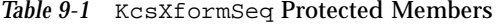

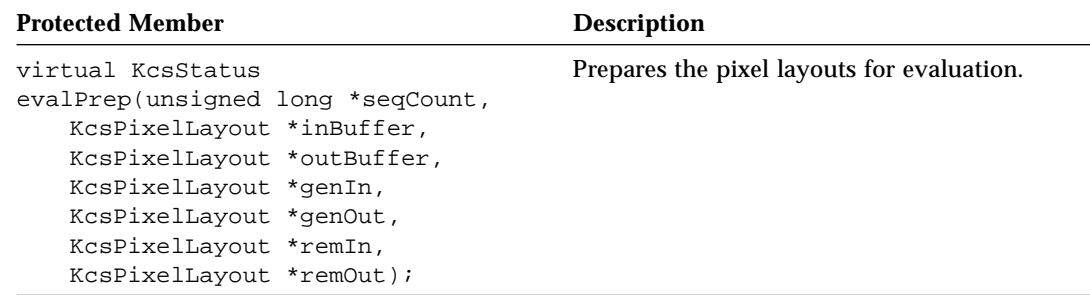

# *Public Members*

The KcsXformSeq class has the following public members. .

*Table 9-2* KcsXformSeq Public Members

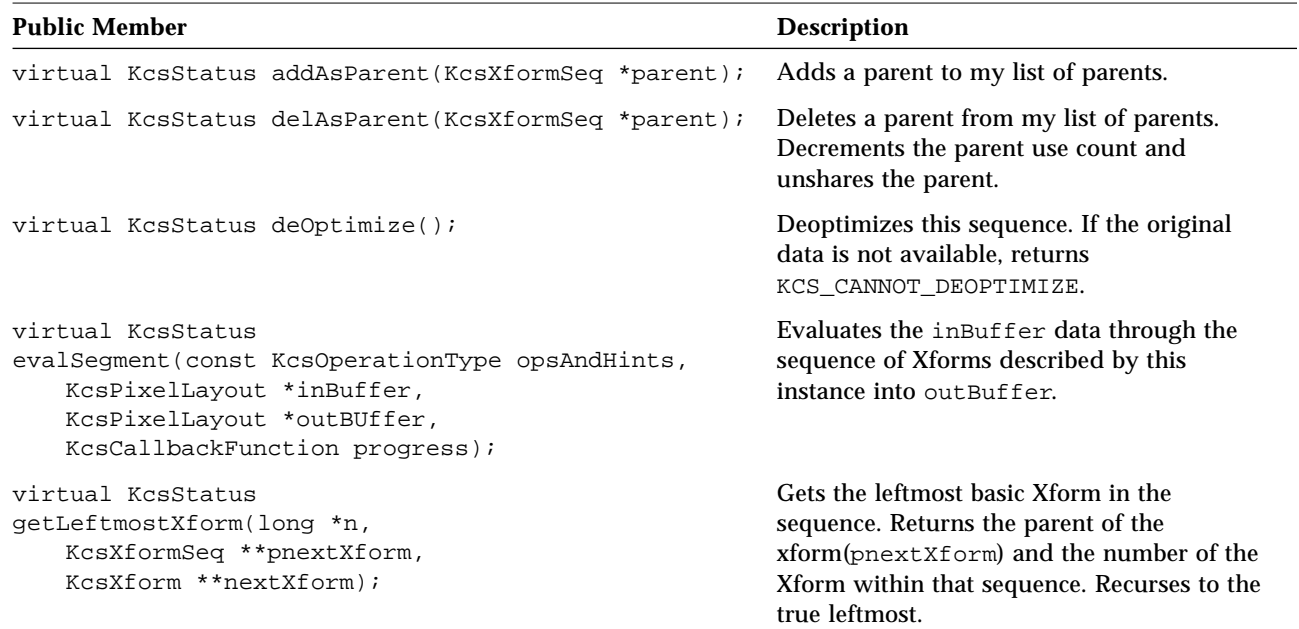

| <b>Public Member</b>                                                                                                    | <b>Description</b>                                                                                                    |
|----------------------------------------------------------------------------------------------------|----------------------------------------------------------------------------------------------------|
| virtual KosStatus<br>getNextXform(KcsXformSeq **pnextXform,<br>KcsXform **nextXform);                                                                                                    | Gets the next basic Xform in the Sequence.<br>Returns the parent of the<br>xform(pnextXform). Unrolls a sequence<br>into a list of its most basic Xforms. Returns<br>KCS_END_OF_XFORMS when it reaches the<br>last Xform in the sequece. |
| virtual long getOrigNumber() const<br>$\{return(numOriginalXforms): \}$ ;                                                                                                    | Returns the number of KCSXforms in the<br>sequence.                                                                                                    |
| virtual KcsStatus<br>getRightmostXform(long *n,<br>KcsXformSeq **pnextXform,<br>KcsXform **nextXform);                                                                                                    | Gets the rightmost basic Xform in the<br>Sequence. Returns the parent of the<br>xform(pnextXform) and the number of the<br>Xform within that sequence. Recurses to the<br>true rightmost.                                                |
| virtual KcsStatus<br>getXform(long n, KcsXform **anXform);                                                                                                    | Gets the nth Xform in the list. Applies only<br>to this sequence; it does not recurse through<br>sequences of sequences.                                                                                                    |
| virtual KcsStatus<br>insertXform(long n, KcsXform *anXform);                                                                                                    | Adds the Xform in the nth position in the<br>list: it is not recursive.                                                                                                    |
| virtual KcsOptimizationType isOptimized();                                                                                                    | Indicates if the sequence is optimized.                                                                                                    |
| KcsXformSeq(KcsStatus *status,<br>KcsAttributeSet *aAttrSet = NULL);                                                                                                    | Cosntructors a sequence of 0 Xforms.                                                                                                    |
| KcsXformSeq(KcsStatus *status,<br>const KcsOperationType opsAndHints,<br>KcsChunkSet *aChunkSet,<br>KcsChunkId chunkId,<br>KcsAttributeSet *aAttrSet = NULL);                                                        | Constructors from a chunk set object.                                                                                                    |
| KcsXformSeq(const KcsOperationType opsAndHints,<br>const long numXforms, KcsXform **technologies,<br>KcsCallbackFunction progress,<br>long *numberThatFailed, KcsStatus *stat,<br>KcsAttributeSet *aAttrSet = NULL); | Constructors based on the list of Xforms<br>supplied.                                                                                                    |
| virtual ~KcsXformSeq();                                                                                                    | Destructor.                                                                                                    |

*Table 9-2* KcsXformSeq Public Members *(Continued)*

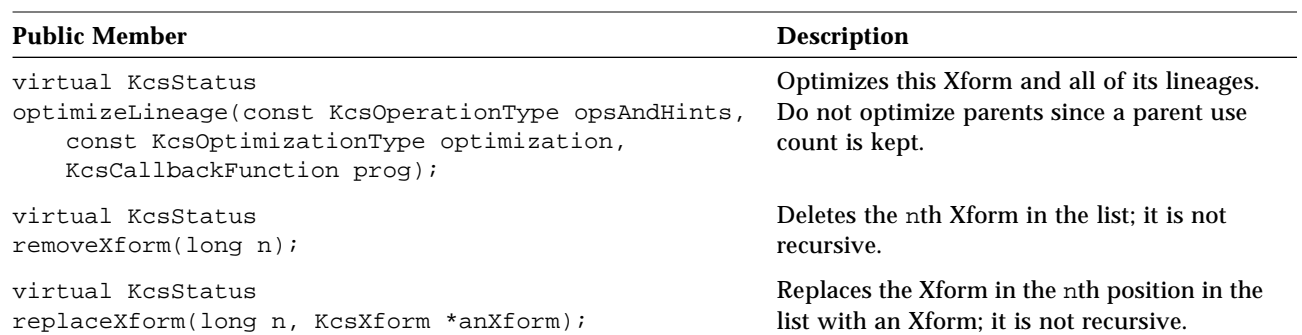

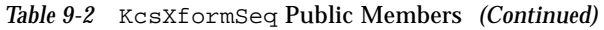

# KcsStatus *Class 10*

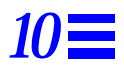

This chapter describes the KCMS framework KcsStatus class. This class allows a representation of error and warning values, error text descriptions, error conversions to and from KcsStatusId, error comparisons, and external mappings through the C API.

To extend this class write your own version of findErrDesc and findWarningDesc. See the *KCMS CMM Developer's Guide* for more information on extending this class.

As you read this chapter, you will find it helpful to have access to the kcsstat.h header file.

This class does not have any protected members; the public members are described.

# *10*

# *Public Members*

#### The KcsStatus class has the following public members.

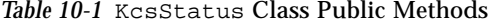

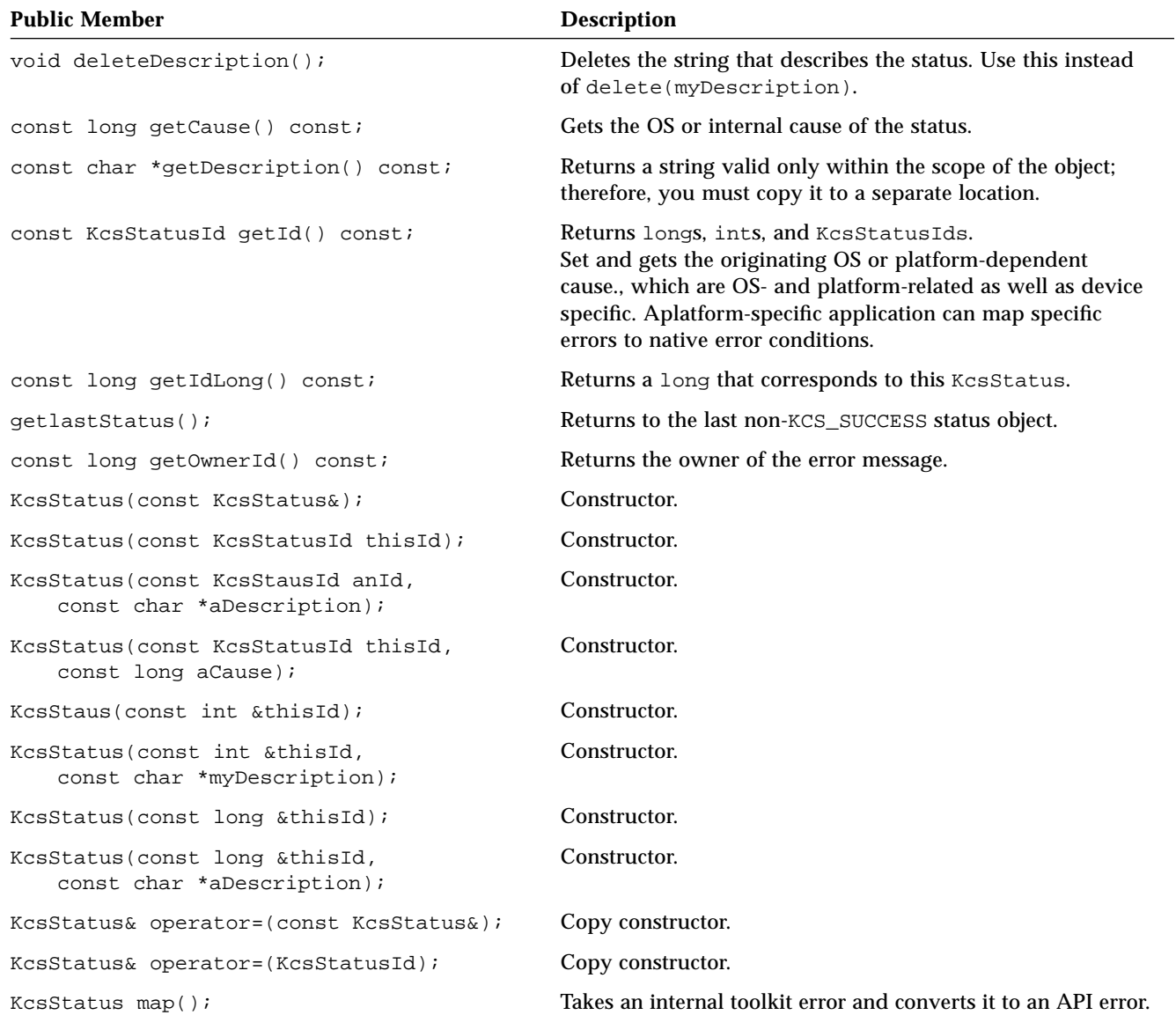

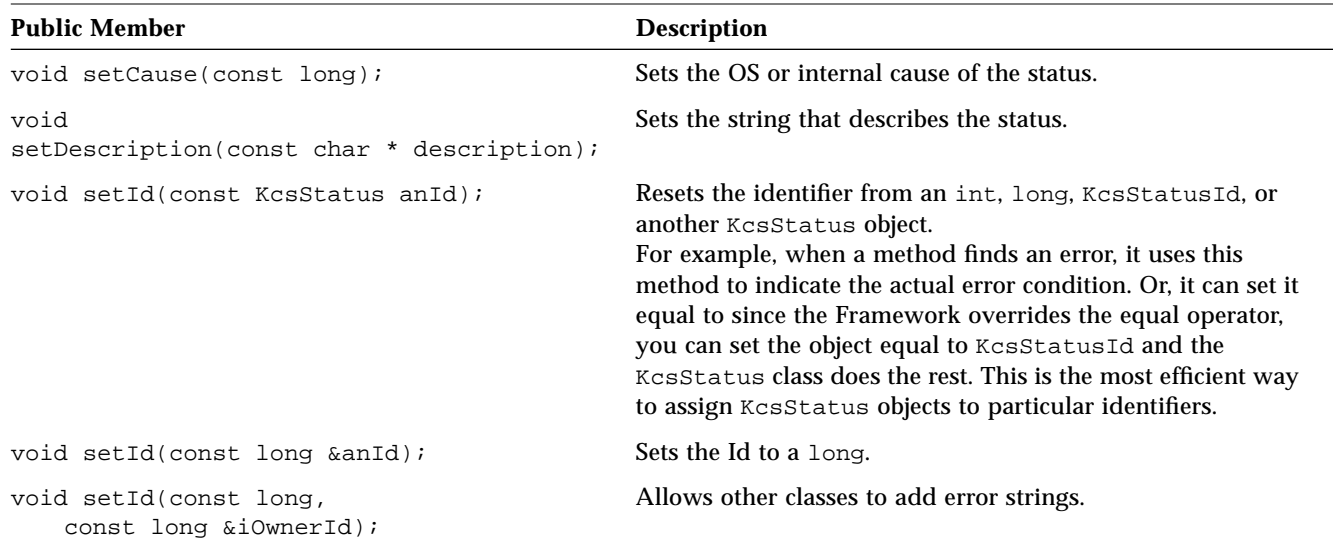

#### *Table 10-1* KcsStatus Class Public Methods *(Continued)*

## *External Loadable Interface*

Use these KcsStatus external entry points to load your derivatives at runtime. See the DDK manual *KCMS CMM Developer's Guide* for more information on creating a KcsStatus derivative as an extension.

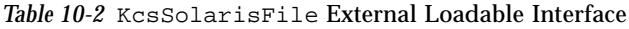

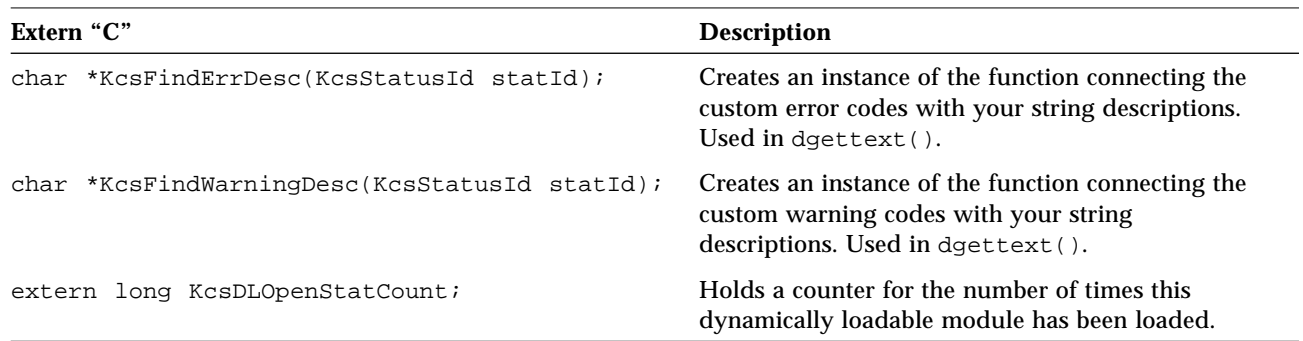

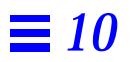

# *Index*

### **A**

absRead(), 5 absWrite(), 5 addAsParent(), 64 areLayoutsCloseEnough(), 56 areLayoutsEqual(), 56 aSysError(), 4 attach(), 2, 28

### **C**

changePermanentUseCount(), 28 compose(), 56 connect(), 34, 56 connectSink(), 57 connectSource(), 57 convertXform(), 57 copy(), 48 copyData(), 5 createAttributeSet(), 48 createChunkId(), 22 createEmptyProfile(), 32 createIO(), 5 createProfile(), 34 createProfileFormat(), 42 createXform(), 57

#### **D**

delAsParent(), 64 deleteChunk(), 22 deleteChunkSetsUIDMapEntries(), 28 deleteDescription(), 68 deleteXform(), 42 deOptimize(), 64 dettach(), 2, 28 dirtyAttrCache(), 42 dirtyXformCache(), 42

### **E**

eval(), 57 to 58 evalPrep(), 64 evalSegment(), 64 evaluate(), 34

### **G**

generateLoadWhat(), 43 generateXformAttributes(), 43 get(), 10 getAttribute(), 34, 48 getAttributeInfo(), 48 getAttrSet(), 58 getAttrSize(), 48

getCause(), 68 getChunkId(), 28 getChunkSet(), 28 getChunkSetLength(), 22 getChunkSetOffset(), 23 getChunkSize(), 23 getCmmId(), 43 getComponentDepth(), 58 getDescription(), 68 getEOF(), 5 getFormat(), 34 getFref(), 13 getGlobalCount(), 2 getICProfSeqDescInfo(), 48 getICTextDescInfo(), 49 getICTextDescSize(), 49 getICUcrBgCounts(), 49 getId(), 68 getIdLong(), 68 getIO(), 17, 23 getlastStatus(), 68 getLeftmostXform(), 64 getLoadOrder(), 58 getNextXform(), 65 getNumComponents(), 58 getNumElements(), 10 getObject(), 43 getObjFromUIDMap(), 28 getOffset(), 5 getOpandCont(), 34 getOpsAndHints(), 58 getOrigNumber(), 65 getOwnerId(), 68 getRightmostXform(), 65 getSaveOrder(), 58 getSaveSize(), 43 getSize(), 10 getTag(), 49 getTheCMMId(), 43 getTheCMMVersion(), 43

getTheProfileFormat(), 43 getTheProfileVersion(), 43 getTopChunkId(), 23 getType(), 5 getUseCount(), 2 getXform(), 34, 65 getXformType(), 58

### **I**

iFormat, 32 initDataMembers(), 32 initEmptyFormat(), 43 insertXform(), 65 iOpAndCont, 32 isEqual(), 5, 23 isLoadable(), 28, 34 isLoaded(), 28 isOptimized(), 65 isReadOnly(), 49 isSupported(), 43

### **K**

KCMS Calibrator Tool, 19 kcms calibrate, 19 kcms\_configure, 19 kcms\_server, 16, 18 KCS\_FUNC\_INIT\_PTR, 28 KcsAttrCompose(), 49 KcsAttributeSet class alias to KcsTags class note, 47 kcschunk.h header file, 21 KcsChunkSet class, 21 to 25 example, 24 protected members, 22 public members, 22 to 24 KcsChunkSet(), 23 ~KcsChunkSet(), 23 KcsClassify(), 50 KcsCleanupXfrm(), 60 KcsCommon(), 50

KcsConcatenate(), 50 KcsCreateXfrm(), 60 KcsDLOpenStatCount, 69 KcsDLOpenXfrmCount, 60 KcsFile class, 12 to 14 examples, 13 to 15 public members, 13 KcsFile(), 13  $-KcsFile()$ , 13 kcsfile.h header file, 12 KcsFindErrDesc(), 69 KcsFindWarningDesc(), 69 KcsId, naming convention, xiv KcsInitXfrm(), 60 KcsInOut, 56 KcsIO class, 3 to 8 constructor, 5 data members, 4 destructor, 5 examples, 8 member function override rules, 6 to 7 protected members, 4 public members, 5 to 6  $KcsIO()$ , 5  $-KcsIO()$ , 5 kcsio.h header file, 3 KcsIOPosition, 4 kcsload.h header file, 27 KcsLoadable class, 27 to 29 public members, 28 to 29 KcsLoadable(), 29 ~KcsLoadable(), 29 KcsLoadSaveSet, 58 kcsmblk.h header file, 9 KcsMemboryBlock class enumerations, 9 protected members, 10 KcsMemoryBlock class, 9 to 11 examples, 11 KcsmemoryBlock class public members, 10

KcsMemoryBlock(), 10 ~KcsMemoryBlock(), 10 KcsMemoryKind, 9 KcsNever(), 50 kcspfmt.h header file, 41 kcsprofi.h header file, 31 KcsProfile class, 31 to 39 examples, 37 to 39 member function override rules, 36 to 37 protected members, 32 to 33 public members, 33 to 35 KcsProfile(), 32, 35 ~KcsProfile(), 35 KcsProfileFormat class, 41 to 46 external loadable interface, 45 member function override rules, 44 to 45 protected members, 42 public members, 42 to 44 KcsProfileFormat(), 42, 43 ~KcsProfileFormat(), 43 kcsshare.h header file, 1, 3 KcsShareable class, 1 to 2 protected members, 1 public members, 2 KcsShareable(), 2 ~KcsShareable(), 1 KcsSolarisFile class, 16 to 17 public members, 17 KcsSolarisFile(), 17 ~KcsSolarisFile(), 17 kcssolfi.h header file, 16 kcsstat.h header file, 67 KcsStatus class, 67 to 69 external loadable interface, 69 public members, 68 to 69 KcsStatus(), 68 KcsTags class, 47 to 54 KcsAttributeSet class alias not, 47 public members, 48 to 51 KcsTags(), 50

 $-KcsTags()$ , 50 kcstags.h header file, 47 KcsTransformKind, 58 KcsUseCSInRight(), 50 KcsUseLeft(), 50 KcsUseRight(), 51 KcsXform class, 55 to 61 enumerations, 56 external loadable interface, 60 member function override rules, 60 to 61 public members, 56 to 59 KcsXform(), 58 ~KcsXform(), 59 kcsxform.h header file, 55 KcsXformSeq class, 63 to 66 protected members, 64 public members, 64 to 66 KcsXformSeq(), 65 ~KcsXformSeq(), 65 kcsxfseq.h header file, 63 kcsxwin.h header file, 18 KcsXWindow class, 18 to 20 examples, 19 public members, 19 KcsXWindow(), 19 ~KcsXWindow(), 19 kindOfTransform(), 59

#### **L**

load(), 29 loadObjectMap(), 42 loadU(), 59

### **M**

map(), 68

#### **N**

numberOfCallbacks(), 59 numElements, 10

#### **O**

optimize(), 35, 59 optimizeLineage(), 66

#### **P**

pos, 10 position(), 11 postAttrCompose(), 43 propagateAttributes2Xforms(), 35 put(), 11 putObjIntoUIDMap(), 29

#### **R**

readChunk(), 23 readChunkBuffer(), 22 relRead(), 5 relWrite(), 6 removeXform(), 66 replaceData(), 6 replaceXform(), 66 returnCurrentNumberOfAttributes(), 51

#### **S**

save(), 29, 44, 51 saveNew(), 44 saveObjectMap(), 42 saveTags(), 51 saveU(), 59 setAttribute(), 35, 51 setAttrSet(), 59 setCallbackInterval(), 59 setCause(), 69 setChunkId(), 29 setChunkSet(), 29 setChunkSetOffset(), 23 setChunkSetPrivateOffset(), 24 setCmmId(), 44 setComponentDepth(), 59 setCursorPos(), 6

setDefaultAttributes(), 59 setDescription(), 69 setEOF(), 6 setFref(), 13 setICTextDesc(), 51 setId(), 69 setIO(), 24 setNumComponents(), 59 setObject(), 44 setOffset(), 6 setOpAndCont(), 35 setOpsAndHints(), 59 setTimeAttribute(), 32 setUID(), 29 setXform(), 35 size, 10

#### **U**

unLoad(), 29 unloadWhenMatch(), 44 updateChunkUseCount(), 24 updateMonitorXforms(), 33 updatePrinterXforms(), 33 updateScannerXforms(), 33 updateXforms(), 35

### **V**

validateLayouts(), 59

#### **W**

writeChunk(), 24 writeChunkBuffer(), 22

### **X**

xformIsNOP(), 35

Copyright 1995 Sun Microsystems, Inc., 2550 Garcia Avenue, Mountain View, Californie 94043-1100 U.S.A.

Tous droits réservés. Ce produit ou document est protégé par un copyright et distribué avec des licences qui en restreignent l'utilisation, la copie, et la décompliation. Aucune partie de ce produit ou de sa documentation associée ne peuvent Être reproduits sous aucune forme, par quelque moyen que ce soit sans l'autorisation préalable et écrite de Sun et de ses bailleurs de licence, s'il en a.

Des parties de ce produit pourront etre derivees du système UNIX®, licencié par UNIX System Laboratories Inc., filiale entierement detenue par Novell, Inc. ainsi que par le système 4.3. de Berkeley, licencié par l'Université de Californie. Le logiciel détenu par des tiers, et qui comprend la technologie relative aux polices de caractères, est protégé par un copyright et licencié par des fourmisseurs de Sun.

LEGENDE RELATIVE AUX DROITS RESTREINTS: l'utilisation, la duplication ou la divulgation par l'administration americaine sont soumises aux restrictions visées a l'alinéa (c)(1)(ii) de la clause relative aux droits des données techniques et aux logiciels informatiques du DFARS 252.227-7013 et FAR 52.227-19. Le produit décrit dans ce manuel peut Être protege par un ou plusieurs brevet(s) americain(s), etranger(s) ou par des demandes en cours d'enregistrement.

#### MARQUES

Sun, Sun Microsystems, le logo Sun, Solaris and KCMS sont des marques deposées ou enregistrées par Sun Microsystems, Inc. aux Etats-Unis et dans certains autres pays. UNIX est une marque enregistrée aux Etats-Unis et dans d'autres pays, et exclusivement licenciée par X/Open Company Ltd. OPEN LOOK est une marque enregistrée de Novell, Inc. PostScript et Display PostScript sont des marques d'Adobe Systems, Inc. Macintosh est une marques d'Apple Computer, Inc.

Toutes les marques SPARC sont des marques deposées ou enregitrées de SPARC International, Inc. aux Etats-Unis et dans d'autres pays. SPARCcenter, SPARCcluster, SPARCompiler, SPARCdesign, SPARC811, SPARCengine, SPARCprinter, SPARCserver, SPARstation, SPARCstorage, SPARCworks, microSPARC, microSPARC-II, et UltraSPARC sont exclusivement licenciées a Sun Microsystems, Inc. Les produits portant les marques sont basés sur une architecture développée par Sun Microsystems, Inc.

Les utilisateurs d'interfaces graphiques OPEN LOOK® et Sun™ ont été développés par Sun Microsystems, Inc. pour ses utilisateurs et licenciés. Sun reconnait les efforts de pionniers de Xerox pour la recherche et le développement du concept des interfaces d'utilisation visuelle ou graphique pour l'industrie de l'informatique. Sun détient une licence non exclusive de Xerox sur l'interface d'utilisation graphique, cette licence couvrant aussi les licenciés de Sun qui mettent en place OPEN LOOK GUIs et qui en outre se conforment aux licences écrites de Sun.

Le système X Window est un produit du X Consortium, Inc. Kodak est une marqué de Eastman Kodak Company.

CETTE PUBLICATION EST FOURNIE "EN L'ETAT" SANS GARANTIE D'AUCUNE SORTE, NI EXPRESSE NI IMPLICITE, Y COMPRIS, ET SANS QUE CETTE LISTE NE SOIT LIMITATIVE, DES GARANTIES CONCERNANT LA VALEUR MARCHANDE, L'APTITUDE DES PRODUITS A REPONDRE A UNE UTILISATION PARTICULIERE OU LE FAIT QU'ILS NE SOIENT PAS CONTREFAISANTS DE PRODUITS DE TIERS.

CETTE PUBLICATION PEUT CONTENIR DES MENTIONS TECHNIQUES ERRONEES OU DES ERREURS TYPOGRAPHIQUES. DES CHANGEMENTS SONT PERIODIQUEMENT APPORTES AUX INFORMATIONS CONTENUES AUX PRESENTES. CES CHANGEMENTS SERONT INCORPORES AUX NOUVELLES EDITIONS DE LA PUBLICATION. SUN MICROSYSTEMS INC. PEUT REALISER DES AMELIORATIONS ET/OU DES CHANGEMENTS DANS LE(S) PRODUIT(S) ET/OU LE(S) PROGRAMME(S) DECRITS DANS DETTE PUBLICATION A TOUS MOMENTS.

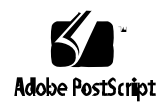